#### **МИНОБРНАУКИ РОССИИ ФЕДЕРАЛЬНОЕ ГОСУДАРСТВЕННОЕ БЮДЖЕТНОЕ ОБРАЗОВАТЕЛЬНОЕ УЧРЕЖДЕНИЕ ВЫСШЕГО ОБРАЗОВАНИЯ «ВОРОНЕЖСКИЙ ГОСУДАРСТВЕННЫЙ УНИВЕРСИТЕТ ИНЖЕНЕРНЫХ ТЕХНОЛОГИЙ»**

**УТВЕРЖДАЮ** Проректор по учебной работе

«25» мая 2023

Василенко В.Н.

ЭЛЕКТРОННОЙ ПОДПИСЬЮ

Сертификат: 00A29CA99D98126F4EB57F6F989D713C88 Владелец: Василенко Виталий Николаевич Действителен: с 07.07.2022 до 30.09.2023

 $\tilde{\mathsf{F}}(\mathsf{R})$ 

ДОКУМЕНТ ПОДПИСАН

# РАБОЧАЯ ПРОГРАММА **Д И С Ц ИП ЛИ НЫ**

**Корпоративные информационные системы**

(наименование в соответствии с РУП)

Специальность

10.05.03 Информационная безопасность автоматизированных систем (шифр и наименование направления подготовки/специальности)

Специализация

Безопасность открытых информационных систем (наименование профиля/специализации)

Квалификация выпускника

лециалист по защите информации»<br>(в соответствии с Приказом Министерства образования и науки РФ от 12 сентября 2013 г. N 1061 "Об утверждении перечней специальностей и

направлений подготовки высшего образования" (с изменениями и дополнениями)

## **1. Цели и задачи дисциплины**

Целью дисциплины «Корпоративные информационные системы» является формирование у обучающихся представлений об архитектуре корпоративных информационных система (КИС), методах проектирования КИС; знаний организационно-функциональной структуры предприятия; методов и алгоритмов управления производственным предприятием; умений применять методы проектирования компонентов системной структуры при разработке корпоративных информационных сит семы (КИС).

Дисциплина формирует компетенции у обучающихся в следующих областях профессиональной деятельности:

*- 06 Связь, информационные и коммуникационные технологии (в сфере исследования, разработки, внедрения и сопровождения информационных технологий).*

Дисциплина направлена на решение задач профессиональной деятельности следующих типов:

*научно-исследовательский;*

*проектный;*

*контрольно-аналитический;*

*эксплуатационный.*

Программа составлена в соответствии с требованиями Федерального государственного образовательного стандарта высшего образования по направлению подготовки 10.05.03 Информационная безопасность автоматизированных систем от № 522н от 15.09.2016 г.

## **2. Перечень планируемых результатов обучения, соотнесенных с планируемыми результатами освоения основной профессиональной образовательной программы**

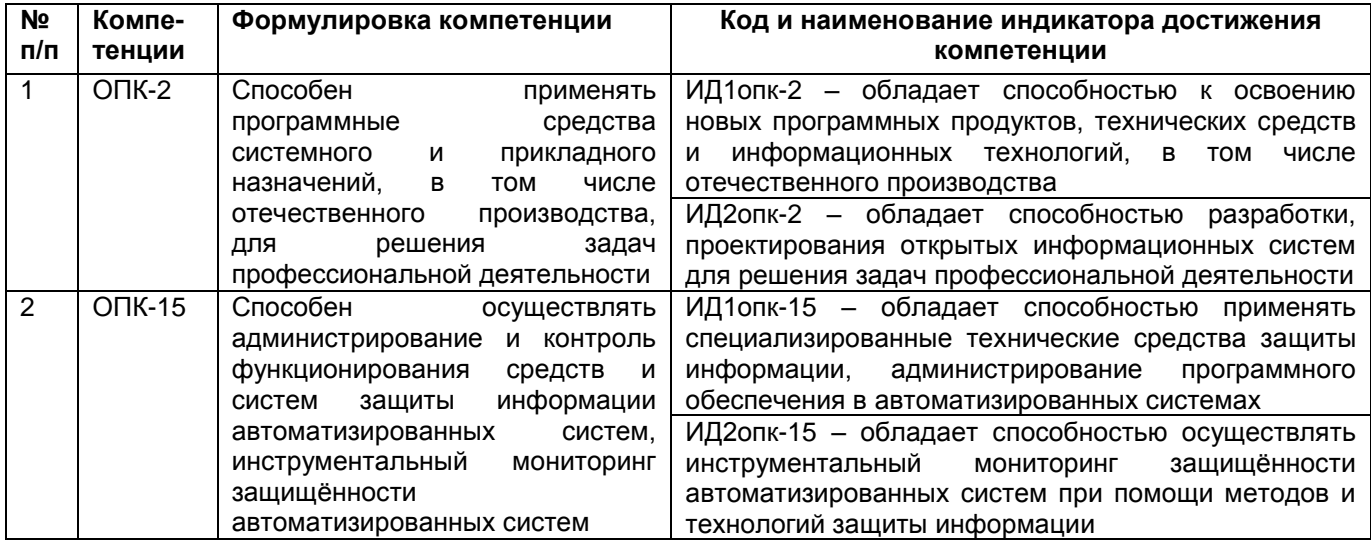

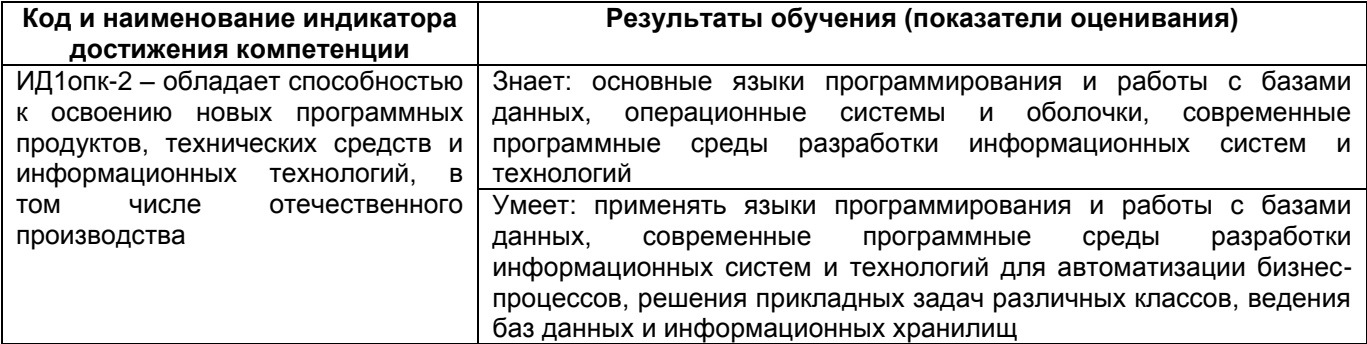

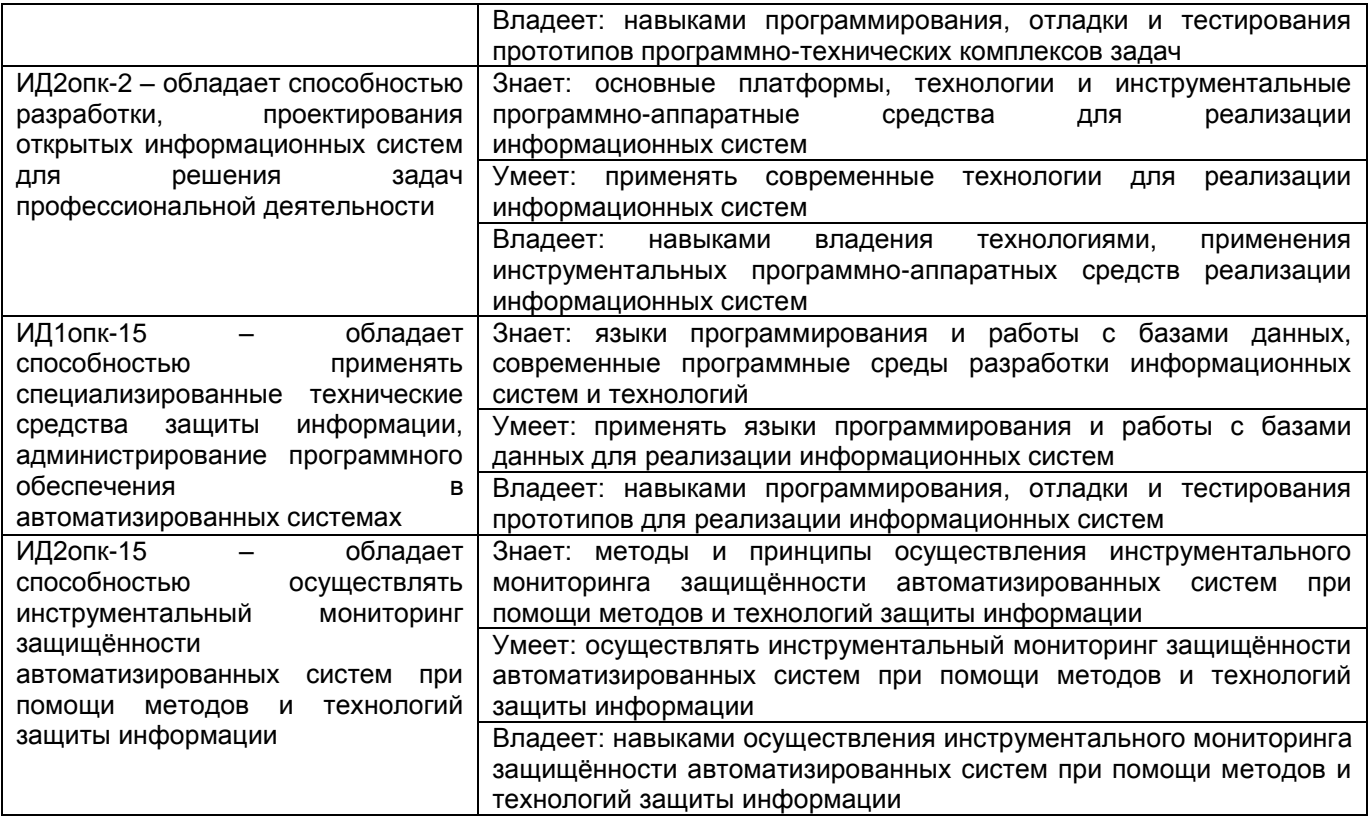

# **3. Место дисциплины в структуре ОП ВО**

Дисциплина «Корпоративные информационные системы» относится к *обязательной части* Блока 1 ОП, модуль «Общепрофессиональный». Дисциплина является обязательной к изучению.

Изучение дисциплины основано на знаниях, умениях и навыках, полученных обучающимися при изучении дисциплин предметной области по направлению подготовки бакалавров.

Дисциплина является предшествующей для дисциплины «Архитектура информационных систем и язык Ассемблер», «Открытые информационные системы», «Администрирование информационных систем», для учебной практики, научноисследовательской работы, для производственной практики, научноисследовательской работы, для производственной практики, преддипломной практики и государственной итоговой аттестации.

## **4. Объем дисциплины и виды учебных занятий**

Общая трудоемкость дисциплины составляет 4 зачетные единицы.

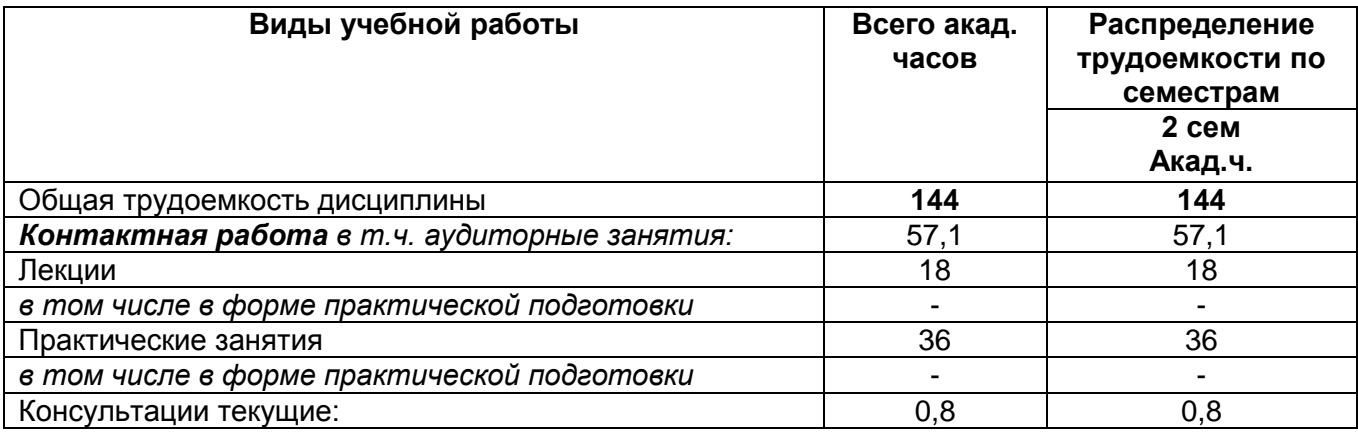

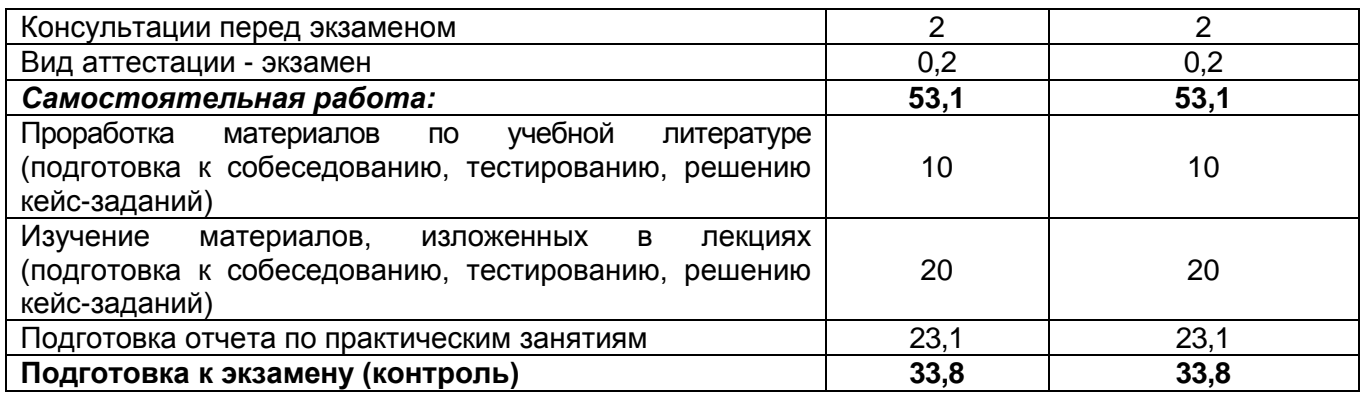

**5 Содержание дисциплины, структурированное по темам (разделам) с указанием отведенного на них количества академических часов и видов учебных занятий**

## **5.1 Содержание разделов дисциплины**

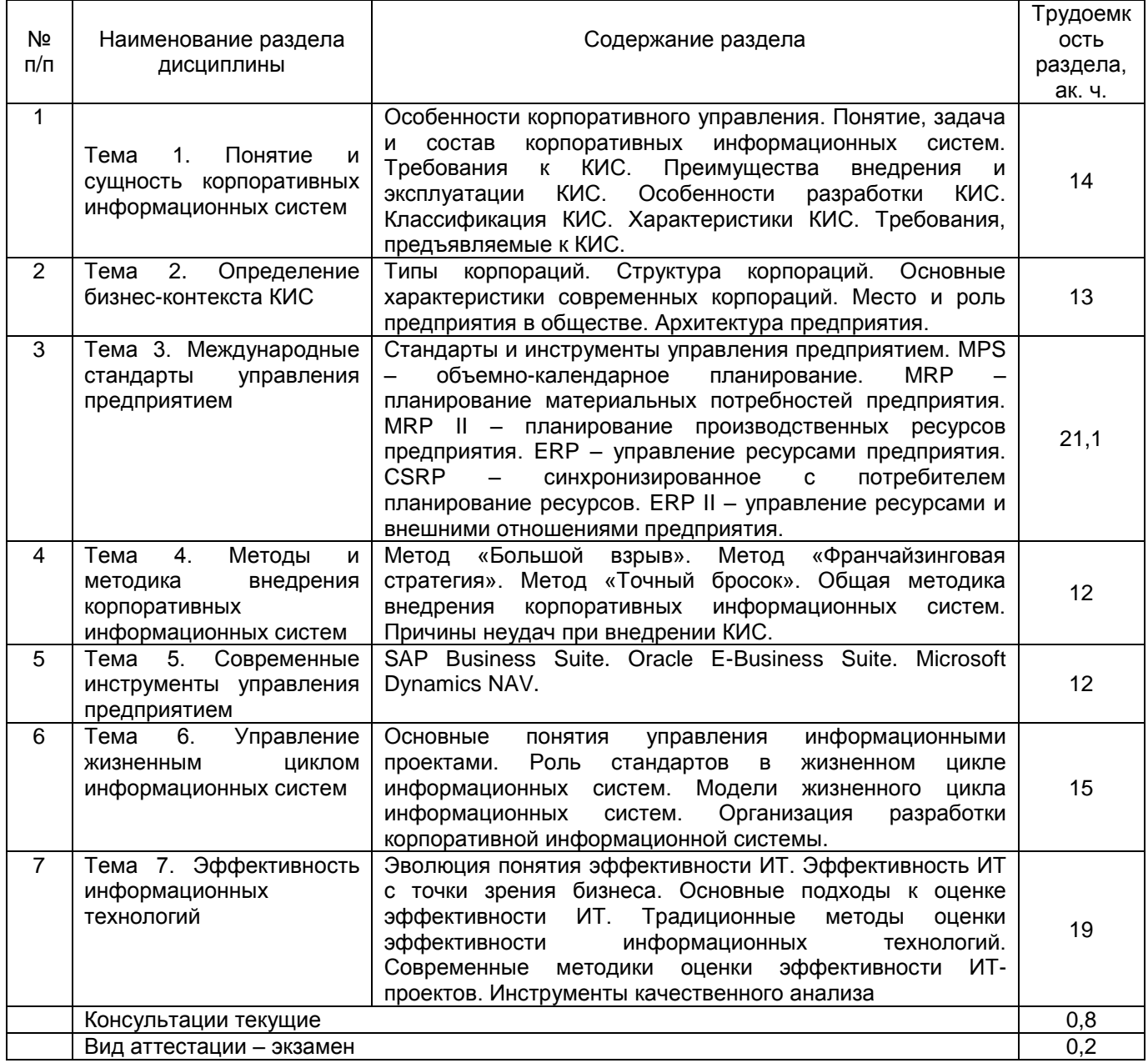

# 5.2 Разделы дисциплины и виды занятий

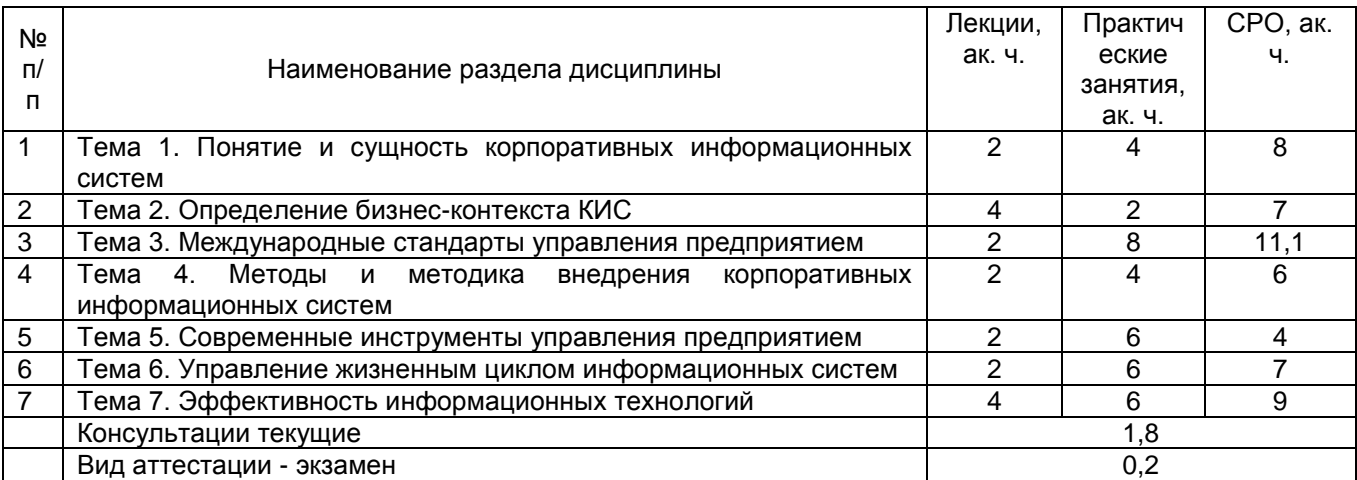

# **5.2.1 Лекции**

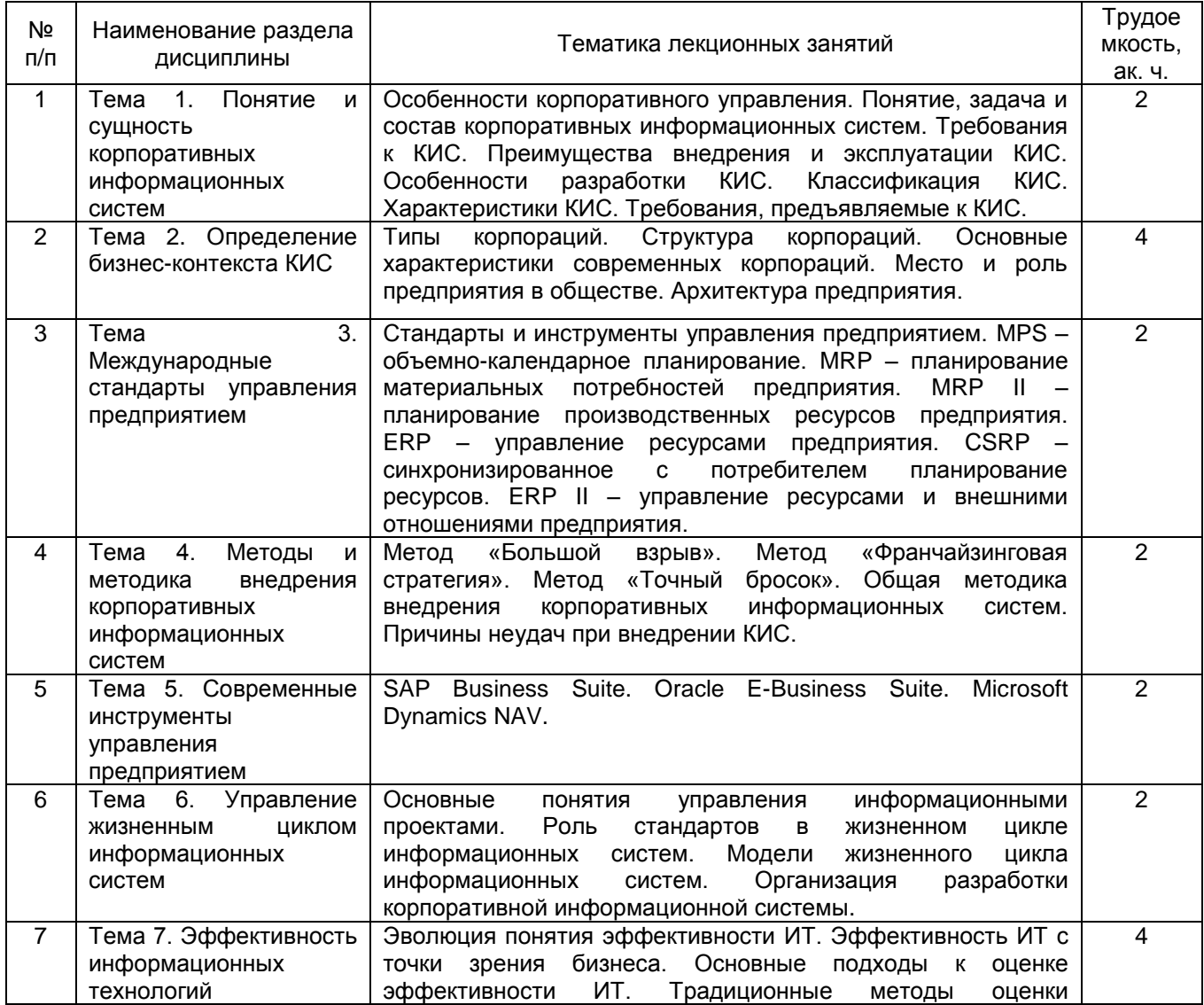

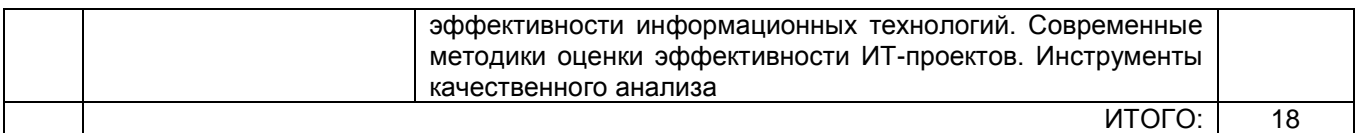

# **5.2.2 Практические занятия**

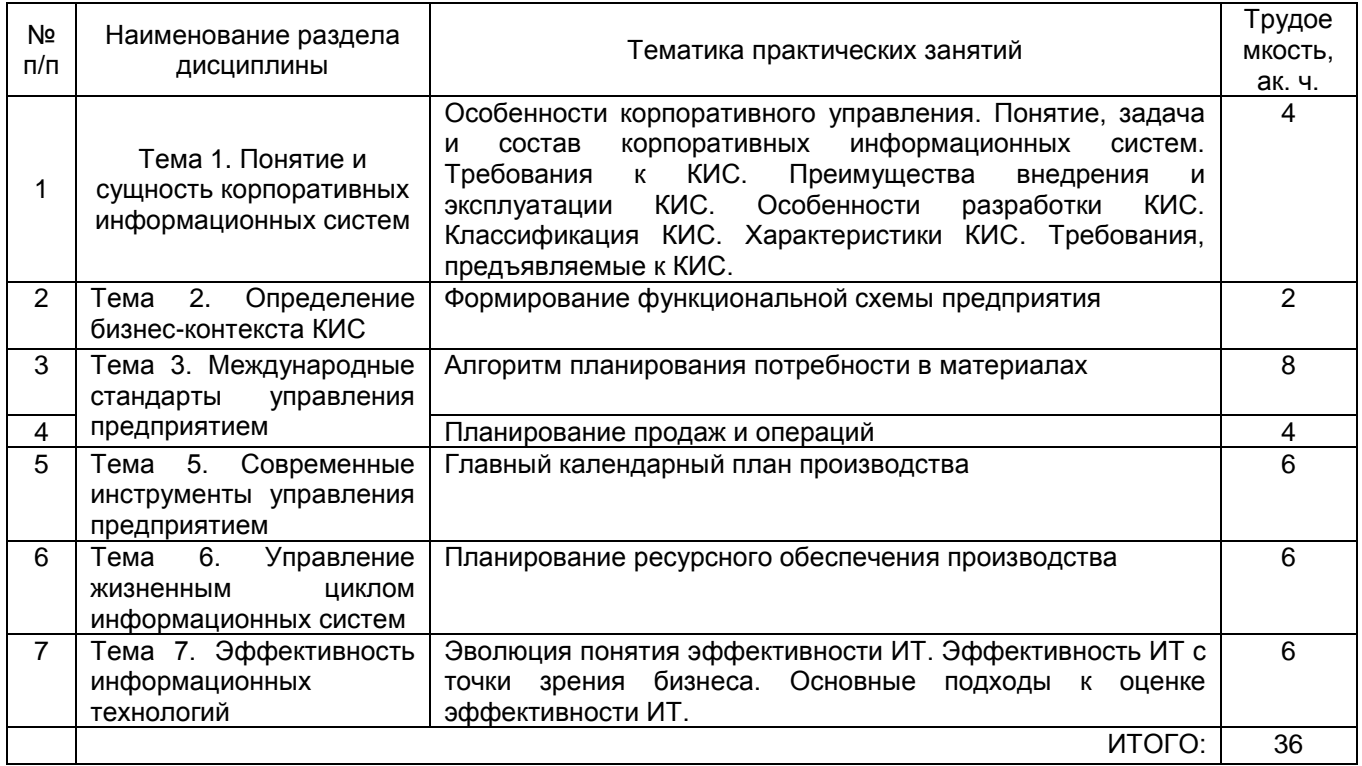

# **5.2.3 Лабораторные занятия** – Не предусмотрено

# **5.2.4 Самостоятельная работа обучающихся (СРО)**

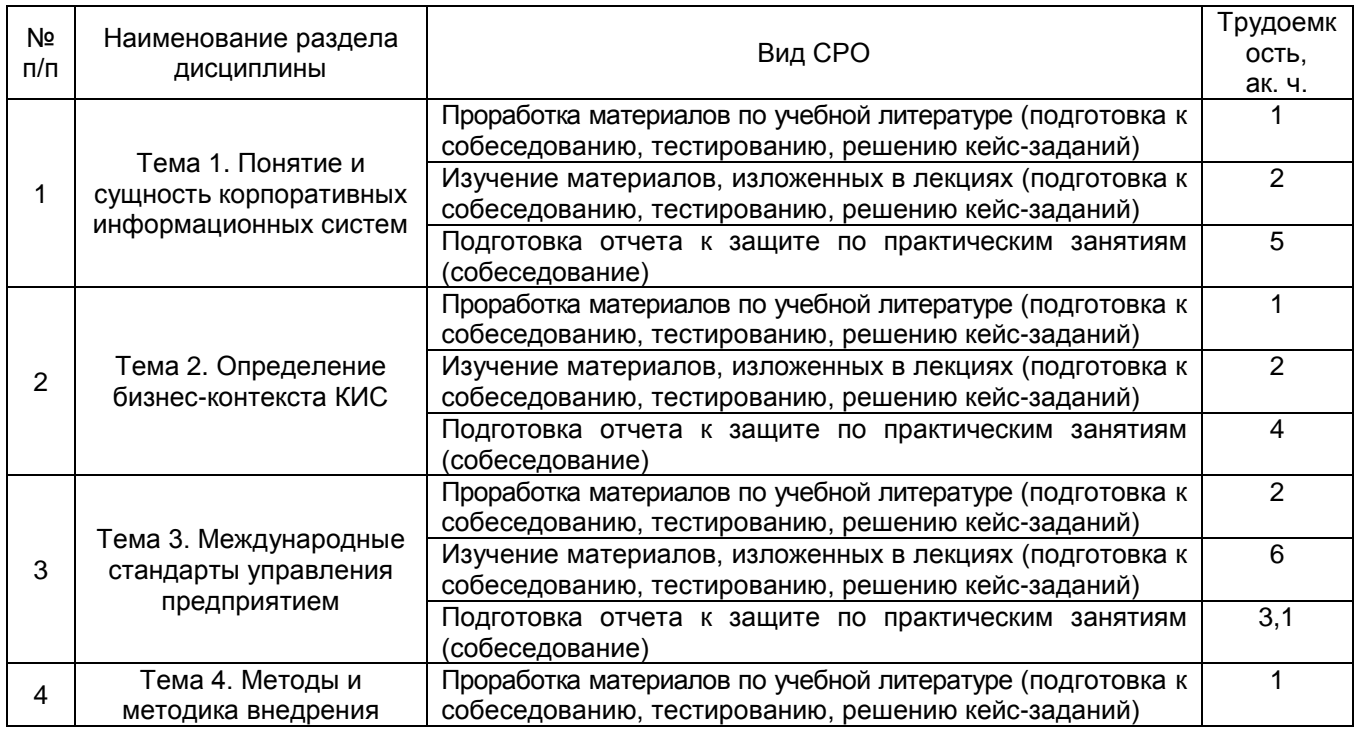

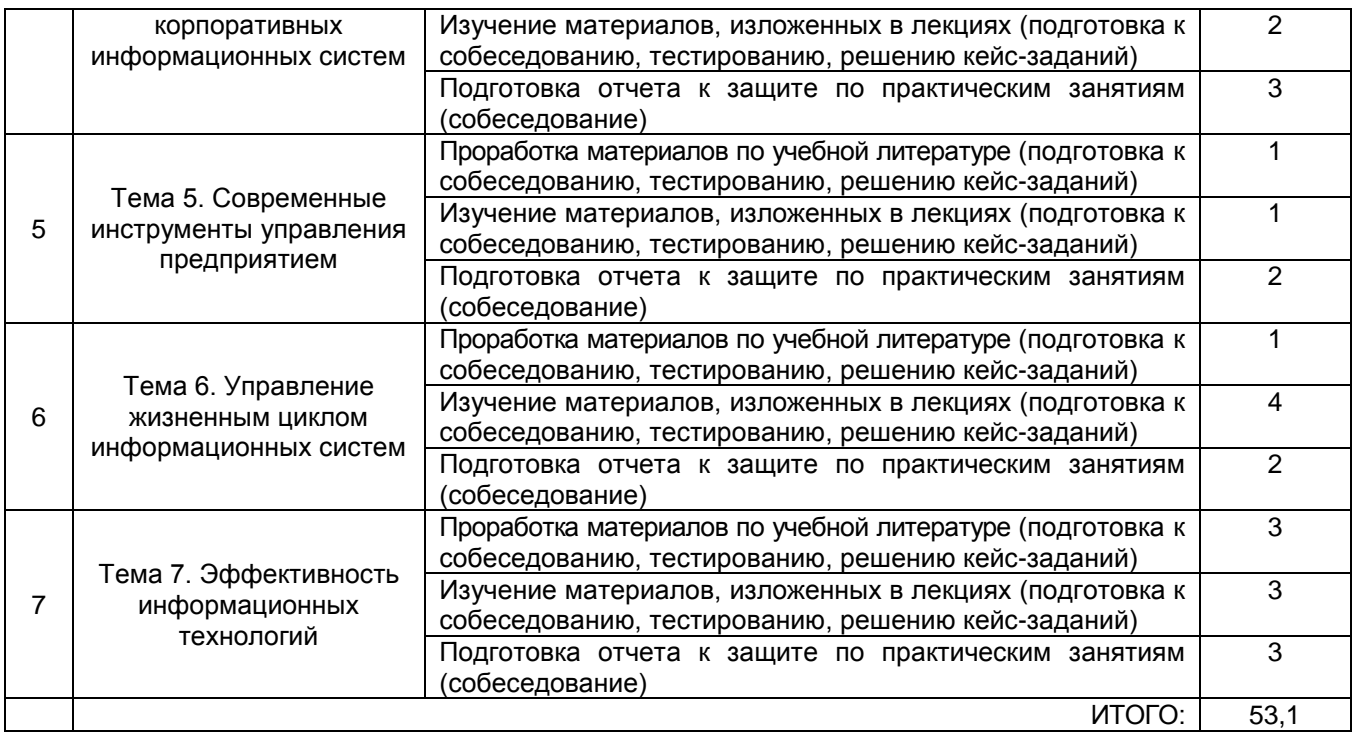

## **6 Учебно-методическое и информационное обеспечение дисциплины**

Для освоения дисциплины обучающийся может использовать:

## **6.1Основная литература**

1 Астапчук, В. А. Корпоративные информационные системы: требования при проектировании: учебное пособие для вузов / В. А. Астапчук, П. В. Терещенко. — 2-е изд., испр. и доп. — Москва Издательство Юрайт, 2021. — 113 с. — (Высшее образование). — ISBN 978-5-534-08546-4. — Текст : электронный // Образовательная платформа Юрайт [сайт]. — URL: <https://urait.ru/bcode/492141> (дата обращения: 21.05.2021). - — Режим доступа: для авториз. пользователей.

2 Моргунов, А. Ф. Информационные технологии в менеджменте : учебник для вузов / А. Ф. Моргунов. — 2-е изд., перераб. и доп. — Москва : Издательство Юрайт, 2021. — 310 с. — (Высшее образование). — ISBN 978-5-534-12799-7. — Текст : электронный // Образовательная платформа Юрайт [сайт]. — URL: <https://urait.ru/bcode/489923> (дата обращения: 21.05.2021). - — Режим доступа: для авториз. пользователей.

3 Проектирование информационных систем : учебник и практикум для вузов / под общей редакцией Д. В. Чистова. — Москва : Издательство Юрайт, 2021. — 258 с. — (Высшее образование). — ISBN 978-5-534-00492-2. — Текст : электронный // Образовательная платформа Юрайт [сайт]. — URL: <https://urait.ru/bcode/489307> (дата обращения: 21.05.2021). - — Режим доступа: для авториз. пользователей.

## **6.2 Дополнительная литература:**

1 Лычкина, Н.Н. Информационные системы управления производственной компанией : учебник и практикум для вузов / под редакцией Н. Н. Лычкиной. — Москва : Издательство Юрайт, 2021. — 249 с. — (Высшее образование). — ISBN 978-5-534- 00764-0. — Текст : электронный // Образовательная платформа Юрайт [сайт]. — URL: <https://urait.ru/bcode/489408> (дата обращения: 21.05.2021).

2 Нетёсова, О. Ю. Информационные системы и технологии в экономике : учебное пособие для вузов / О. Ю. Нетёсова. — 3-е изд., испр. и доп. — Москва : Издательство Юрайт, 2021. — 178 с. — (Высшее образование). — ISBN 978-5-53408223-4. — Текст : электронный // Образовательная платформа Юрайт [сайт]. — URL: <https://urait.ru/bcode/491479> (дата обращения: 21.05.2021).

3 Одинцов, Б. Е. Информационные системы управления эффективностью бизнеса : учебник и практикум для вузов / Б. Е. Одинцов. — Москва : Издательство Юрайт, 2021. — 206 с. — (Высшее образование). — ISBN 978-5-534-01052-7. — Текст : электронный // Образовательная платформа Юрайт [сайт]. URL: <https://urait.ru/bcode/469374> (дата обращения: 21.05.2021).

4 Трофимов, В.В. Информационные системы и технологии в экономике и управлении в 2 ч. Часть 1: учебник для вузов / ответственный редактор В. В. Трофимов. — 5-е изд., перераб. и доп. — Москва : Издательство Юрайт, 2021. — 375 с. — (Высшее образование). — ISBN 978-5-534-09090-1. — Текст : электронный // Образовательная платформа Юрайт [сайт]. — URL: <https://urait.ru/bcode/493993> (дата обращения: 21.05.2021).

6 Балдин, К.В. Информационные системы в экономике : учебник / К.В. Балдин, В.Б. Уткин. – 8-е изд., стер. – Москва : Дашков и К°, 2019. – 395 с. : ил. – Режим доступа: по подписке. – URL:<https://biblioclub.ru/index.php?page=book&id=112225>

## **6.3 Перечень учебно-методического обеспечения для самостоятельной работы студентов**

1. Чикунов, С. В. Корпоративные информационные системы [Электронный ресурс] : методические указания для СРС для студентов, обучающихся по направлению 09.03.02 - "Информационные системы и технологии", очной формы обучения / С. В. Чикунов ; ВГУИТ, Кафедра информационных технологий, моделирования и управления. - Воронеж : ВГУИТ, 2015. - 32 с. - Электрон. ресурс. <http://biblos.vsuet.ru/ProtectedView/Book/ViewBook/2581>

**6.4 Перечень ресурсов информационно-телекоммуникационной сети «Интернет», необходимых для освоения дисциплины (модуля)**

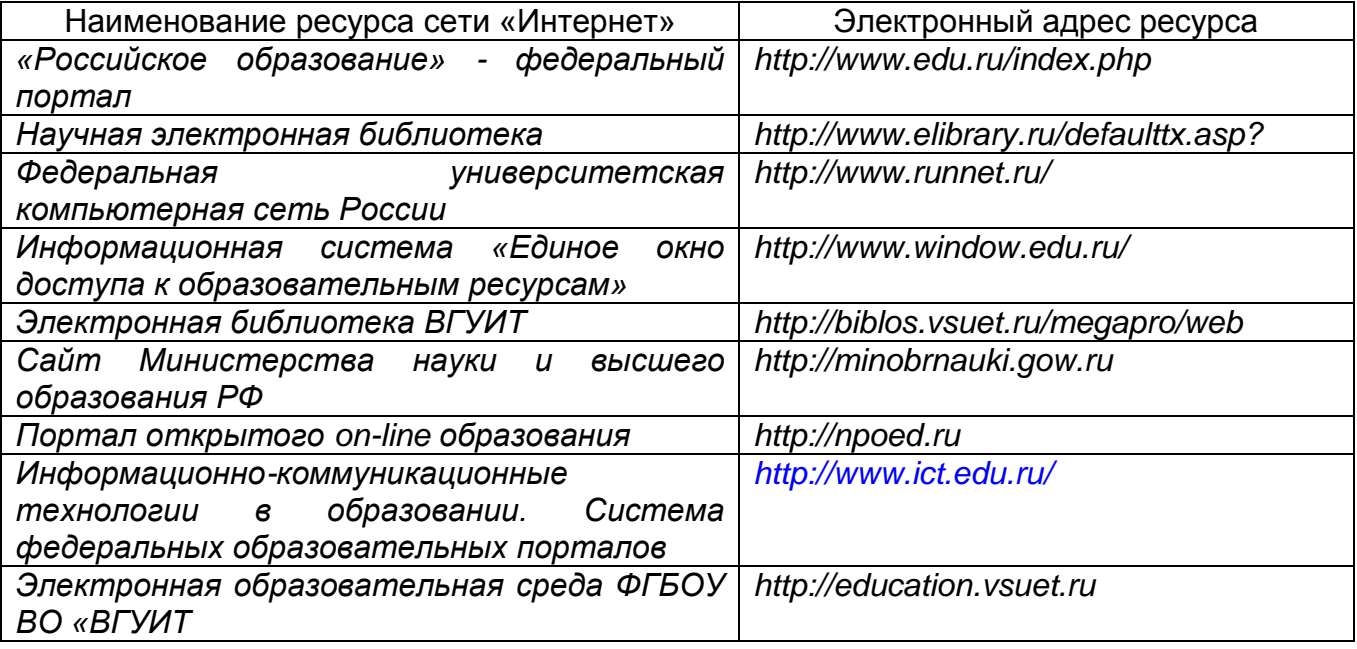

**6.5 Перечень информационных технологий**, **используемых при осуществлении образовательного процесса по дисциплине (модулю), включая перечень программного обеспечения и информационных справочных систем** 

*При изучении дисциплины используется программное обеспечение и информационные справочные системы: информационная среда для дистанционного* *обучения «Moodle», автоматизированная информационная база «Интернеттренажеры», «Интернет-экзамен».*

**При освоении дисциплины используется лицензионное и открытое программное обеспечение** *ОС Windows;MS Office.*

## **7 Материально-техническое обеспечение дисциплины (модуля)**

Для проведения занятий лекционного типа, групповых и индивидуальных консультаций, текущего контроля и промежуточной аттестации используется учебная аудитория с количеством посадочных мест не менее 22-24, оборудованная доской и стандартной учебной мебелью. Имеются демонстрационное оборудование и учебнонаглядные пособия, обеспечивающие тематические иллюстрации по лекционным разделам дисциплины.

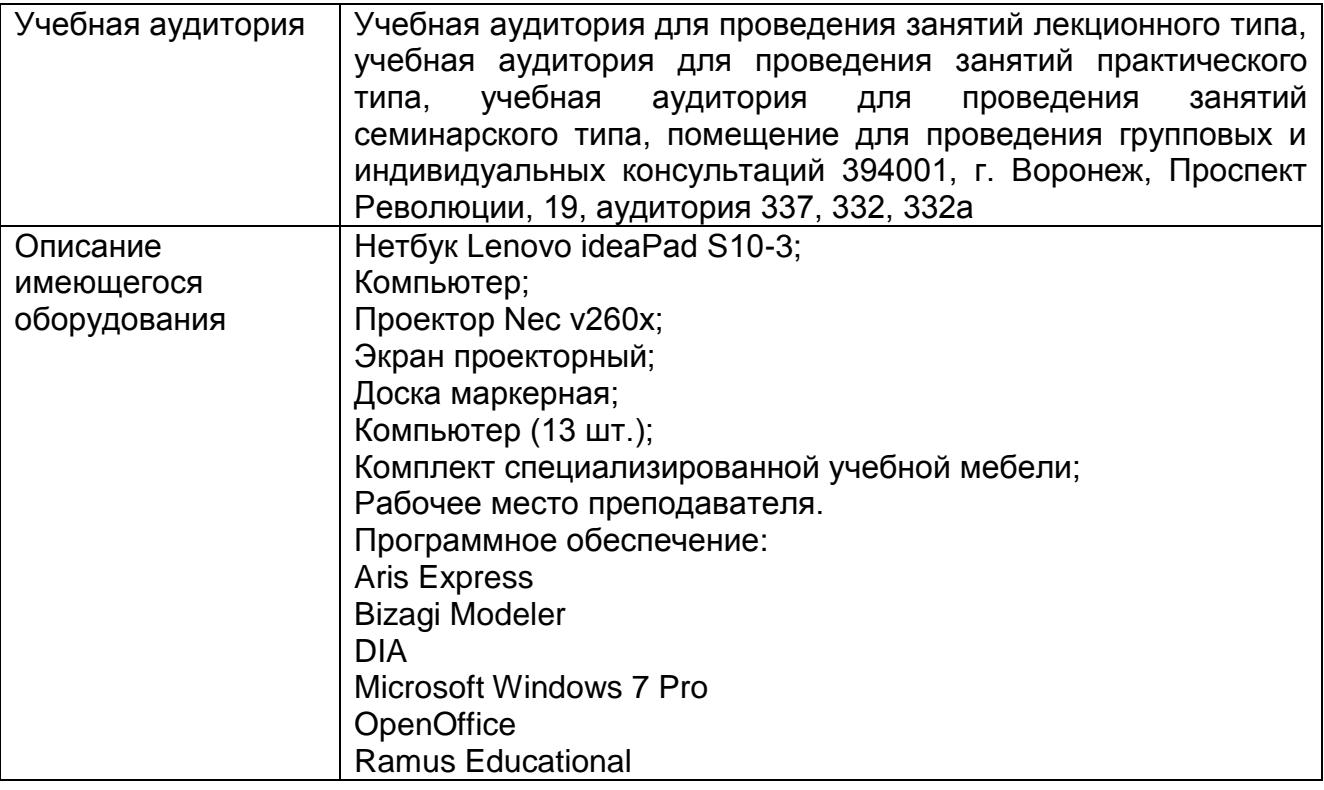

**8 Оценочные материалы для промежуточной аттестации обучающихся по дисциплине**

**Оценочные материалы** (ОМ) для дисциплины (модуля) включают в себя:

- перечень компетенций с указанием индикаторов достижения компетенций,

этапов их формирования в процессе освоения образовательной программы;

- описание шкал оценивания;

- типовые контрольные задания или иные материалы, необходимые для оценки знаний, умений, навыков;

- методические материалы, определяющие процедуры оценивания знаний, умений, навыков и (или) опыта деятельности.

ОМ представляются отдельным комплектом и **входят в состав рабочей программы дисциплины**.

Оценочные материалы формируются в соответствии с П ВГУИТ «Положение об оценочных материалах».

#### **ОЦЕНОЧНЫЕ МАТЕРИАЛЫ ДЛЯ ПРОМЕЖУТОЧНОЙ АТТЕСТАЦИИ**

по дисциплине **КОРПОРАТИВНЫЕ ИНФОРМАЦИОННЫЕ СИСТЕМЫ**

#### 1 Перечень компетенций с указанием этапов их формирования

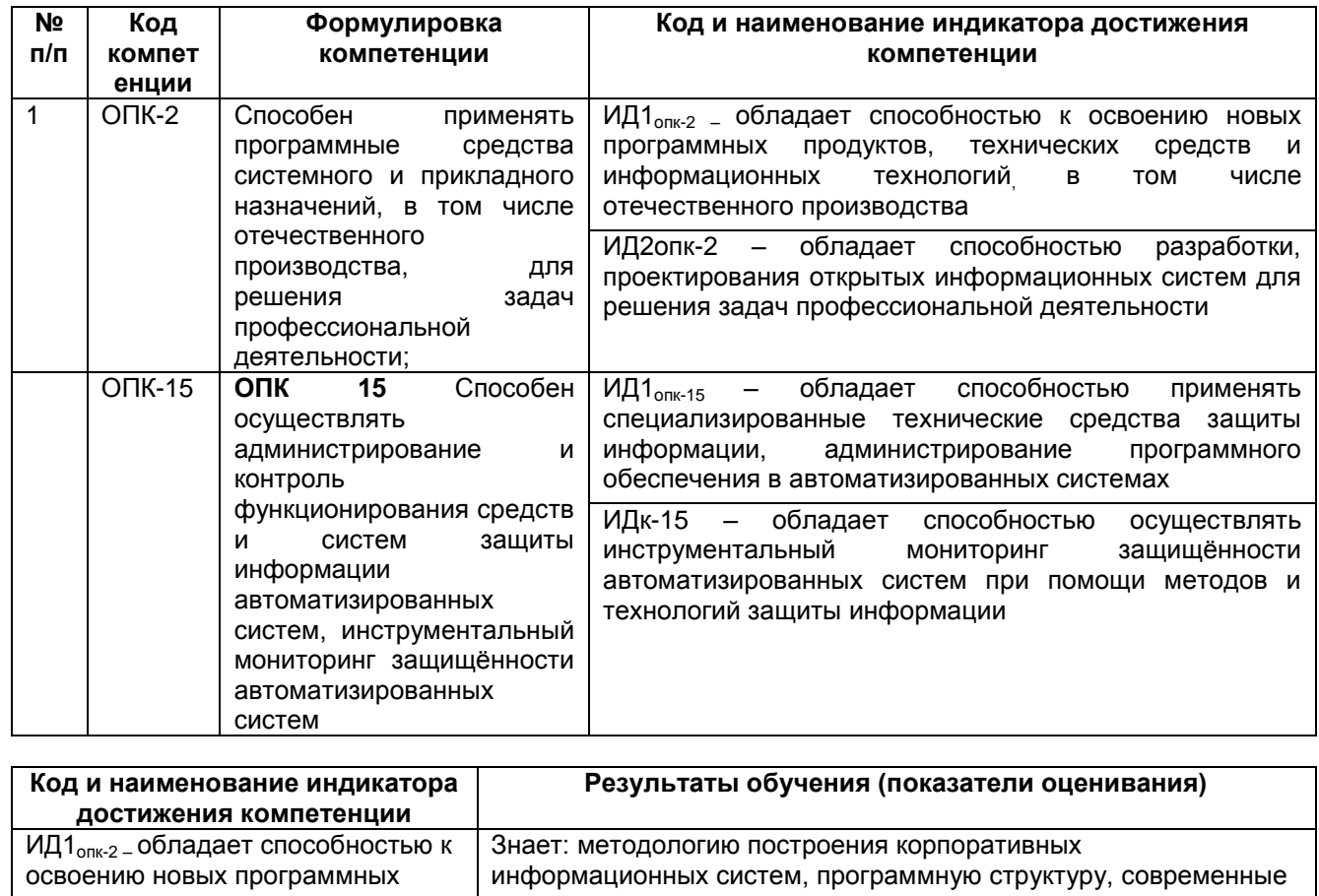

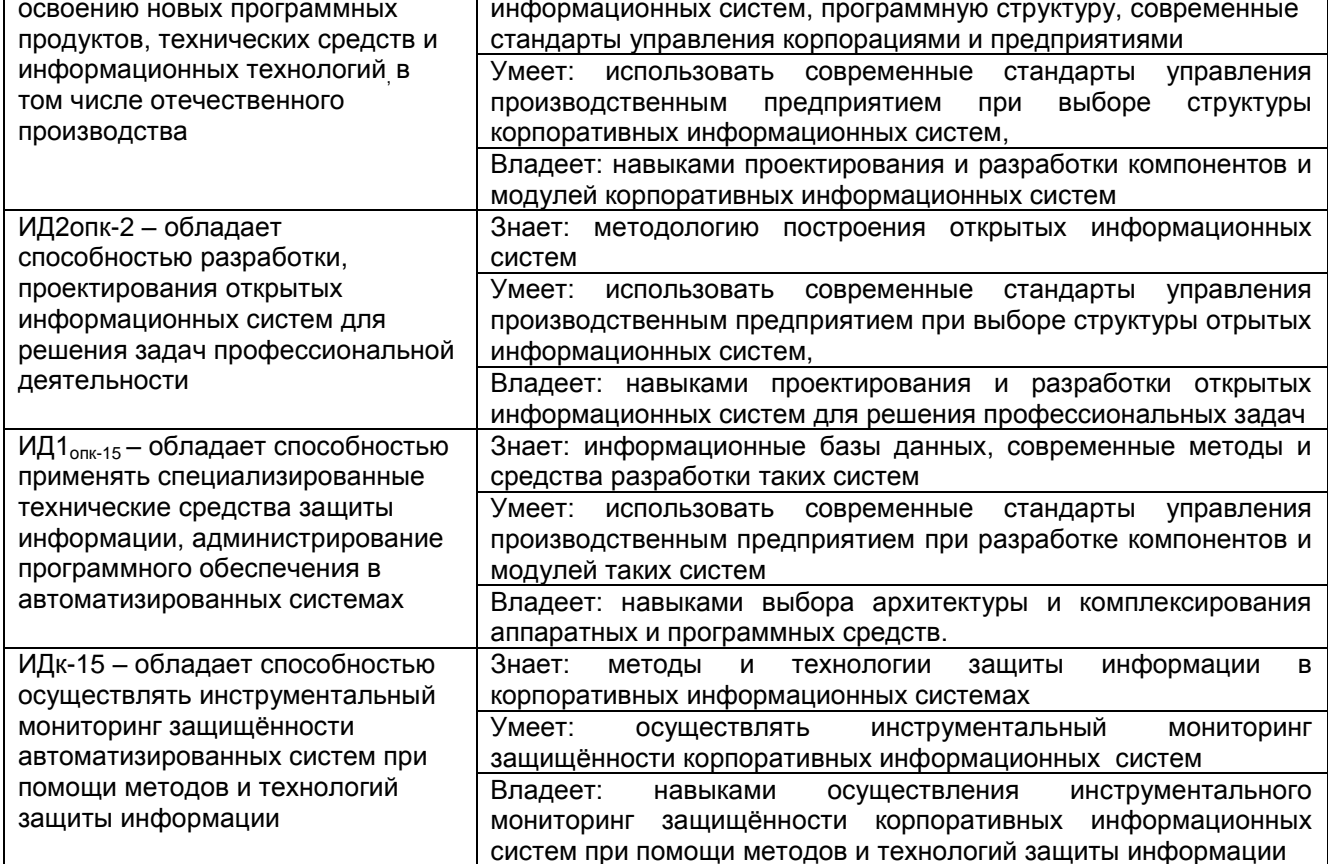

## **2 Паспорт оценочных материалов по дисциплине**

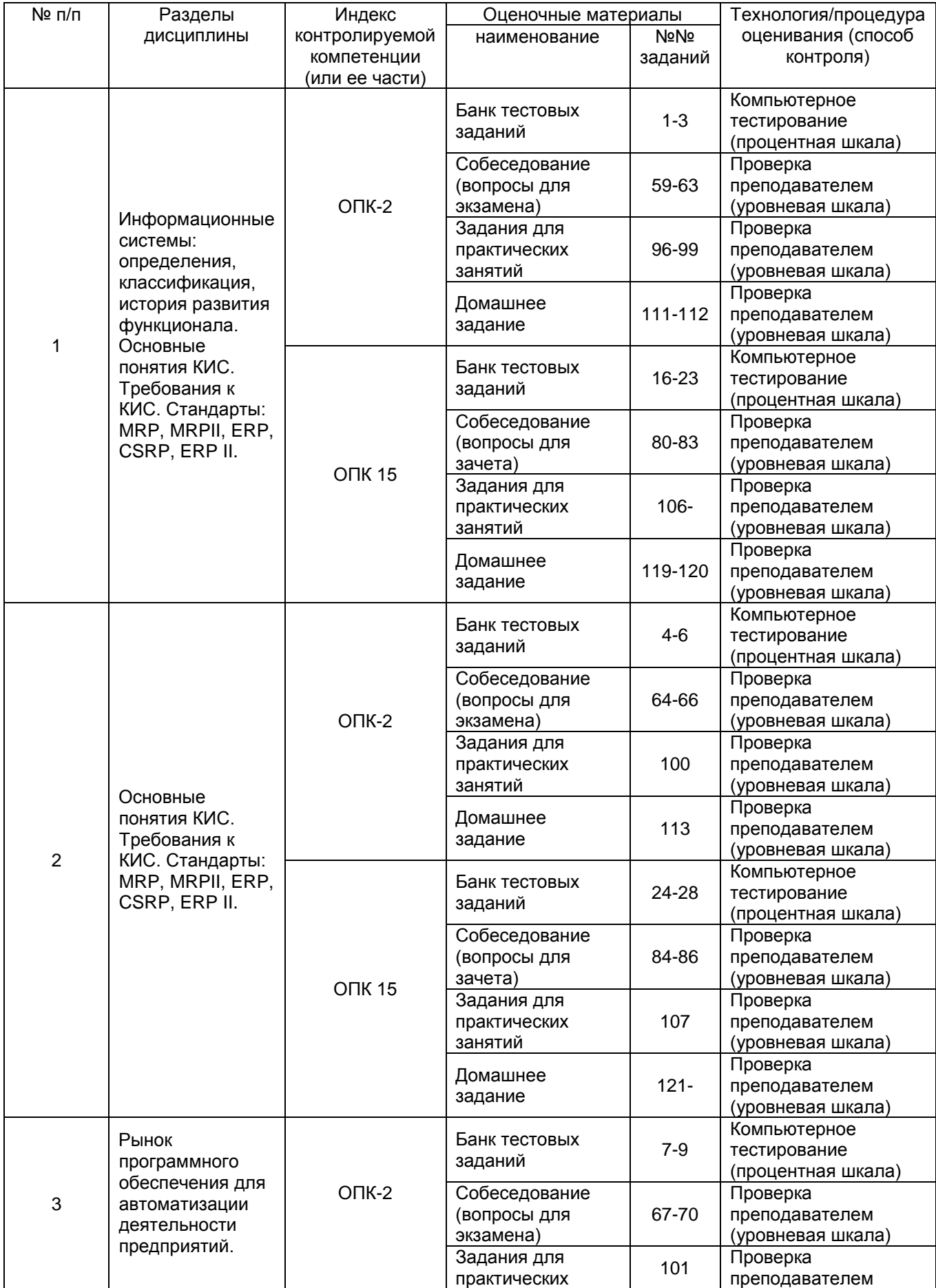

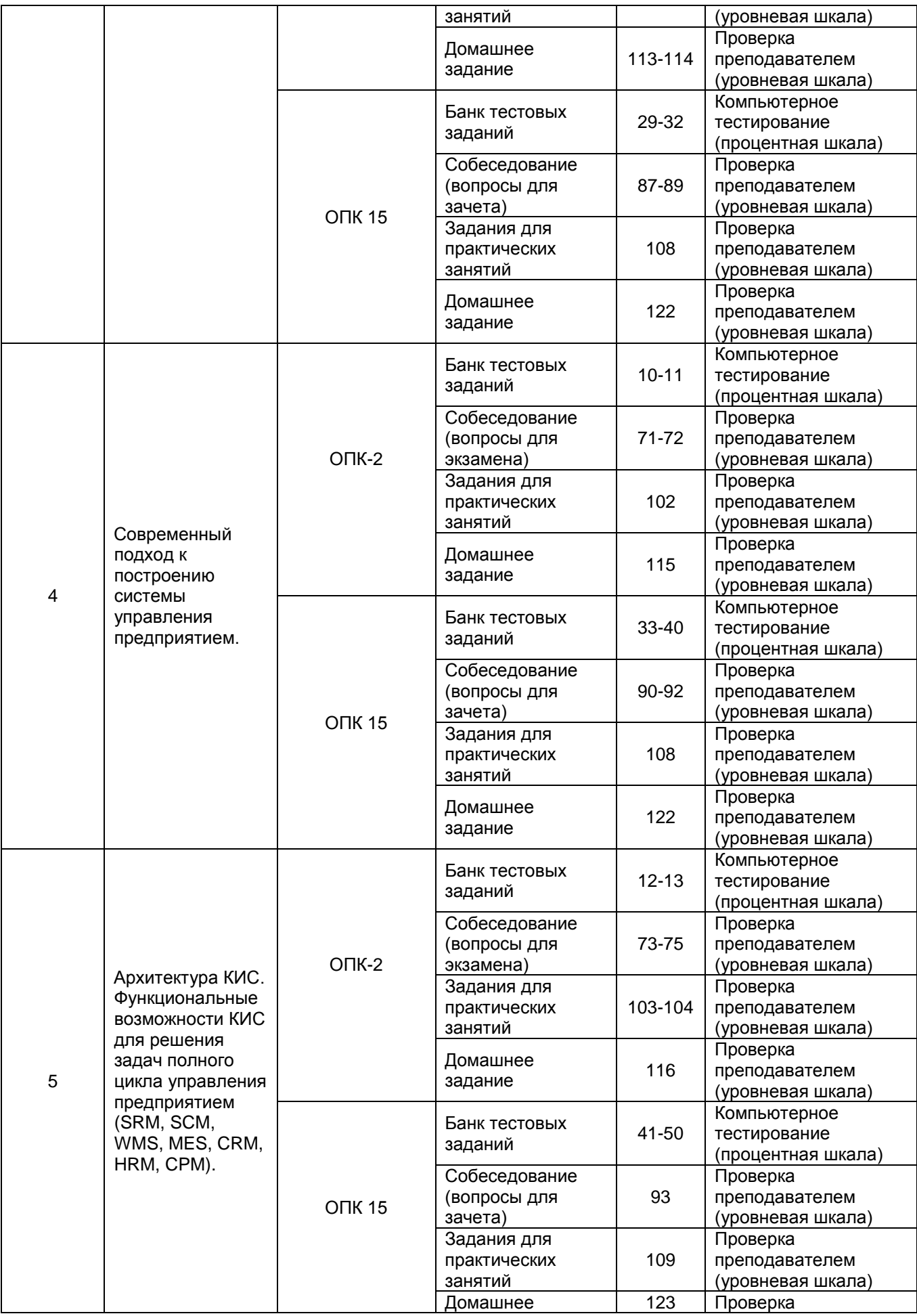

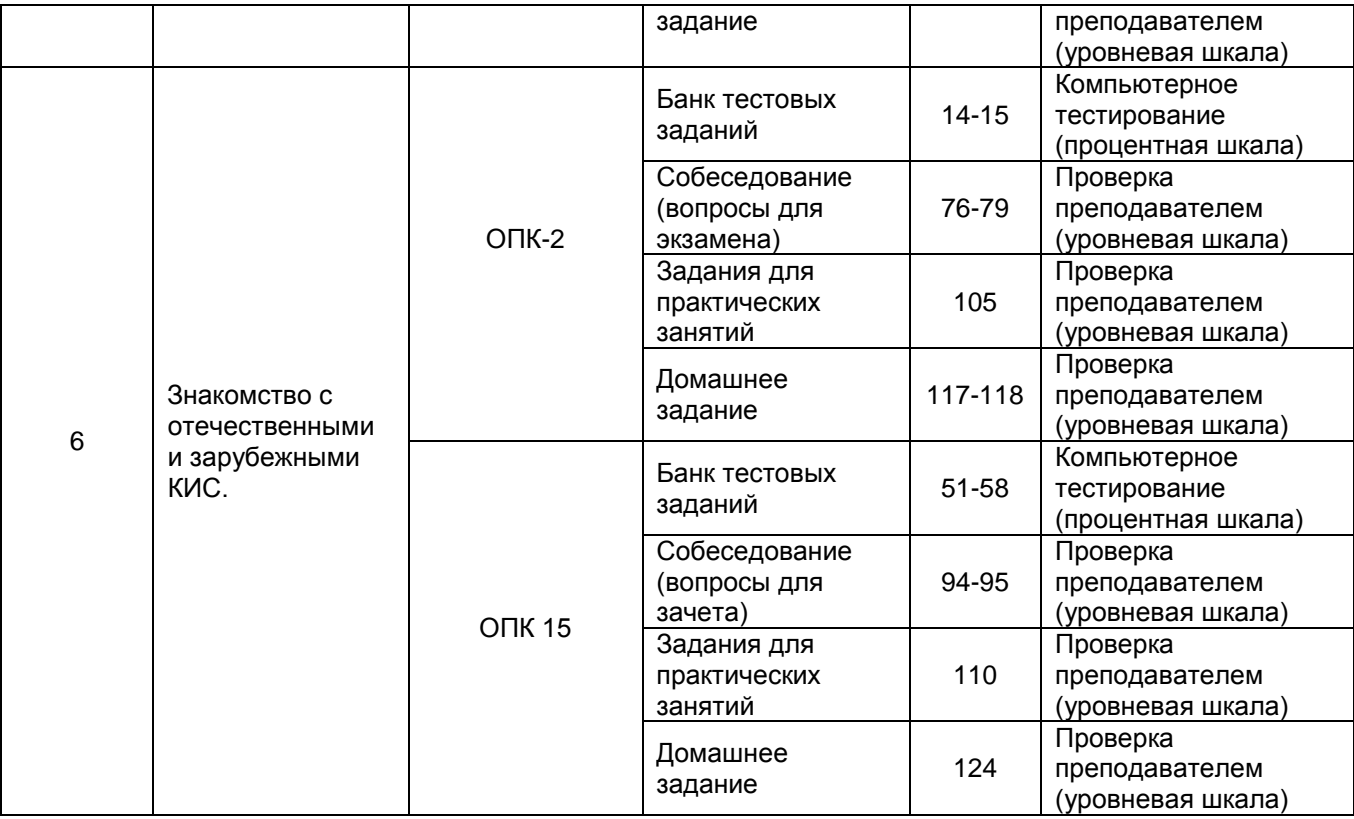

#### 3 Оценочные материалы для промежуточной аттестации

#### Типовые контрольные задания или иные материалы, необходимые для оценки знаний, умений, навыков и (или) опыта деятельности, характеризующих этапы формирования компетенций в процессе освоения образовательной программы

Аттестация обучающегося по дисциплине проводится в форме тестирования и предусматривает возможность последующего собеседования (зачета, экзамена).

#### 3.1 Банк тестовых заданий

ОПК 15 Способен осуществлять администрирование и контроль функционирования средств и систем защиты информации автоматизированных систем, инструментальный мониторинг защищённости автоматизированных систем

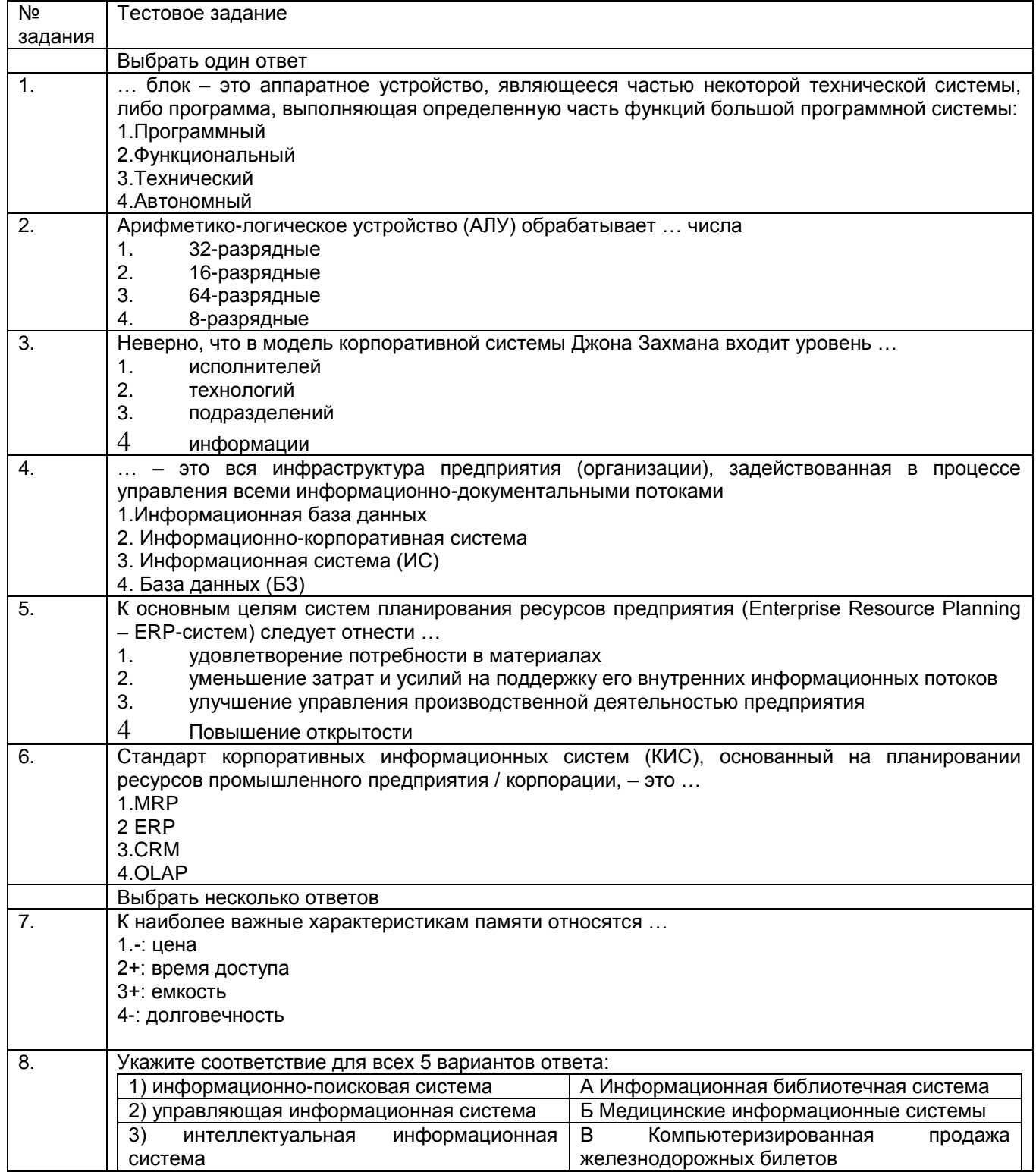

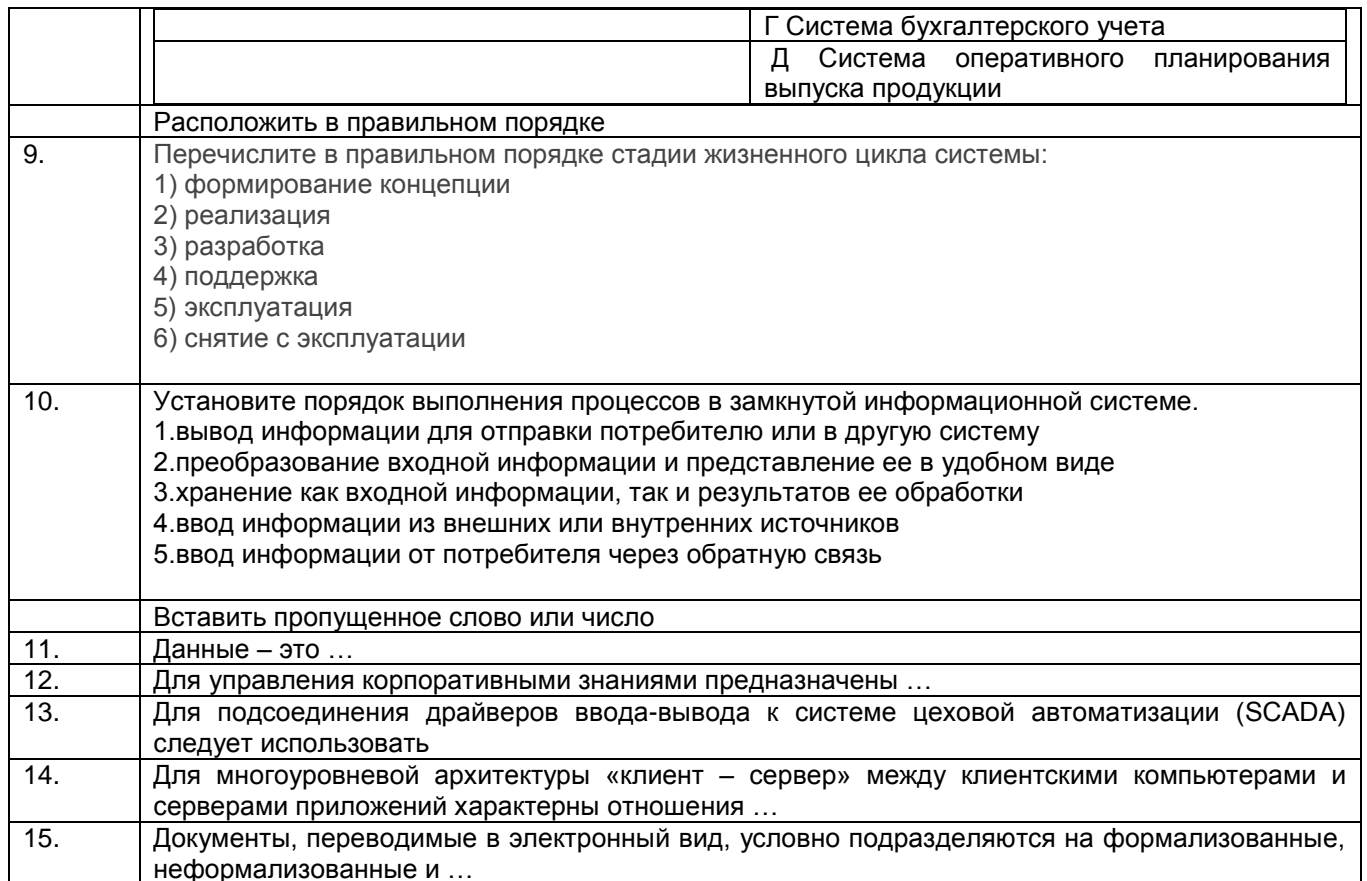

# ОПК 2 Способен применять программные средства системного и прикладного назначений, в том числе отечественного производства, для решения задач профессиональной деятельности;

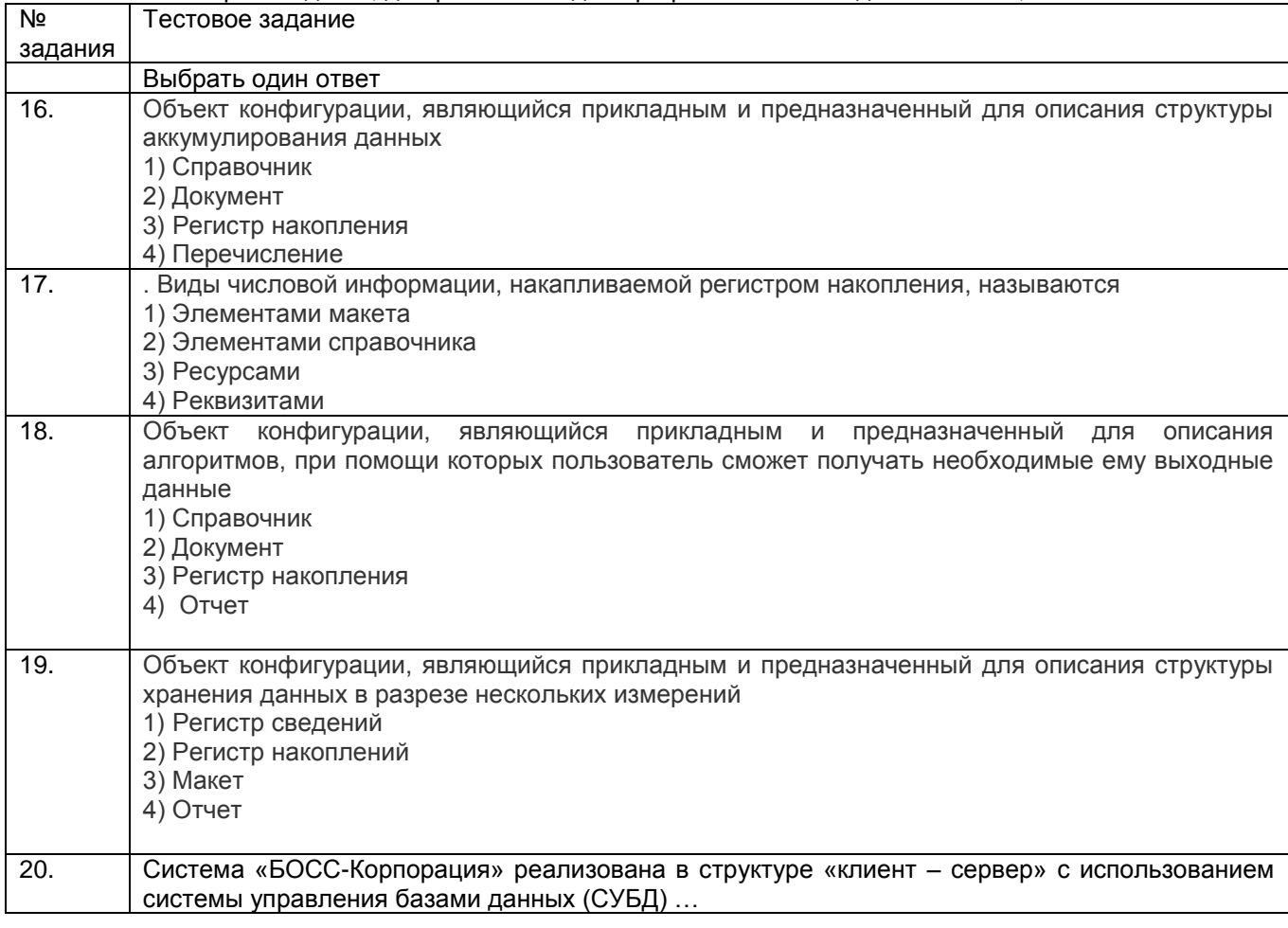

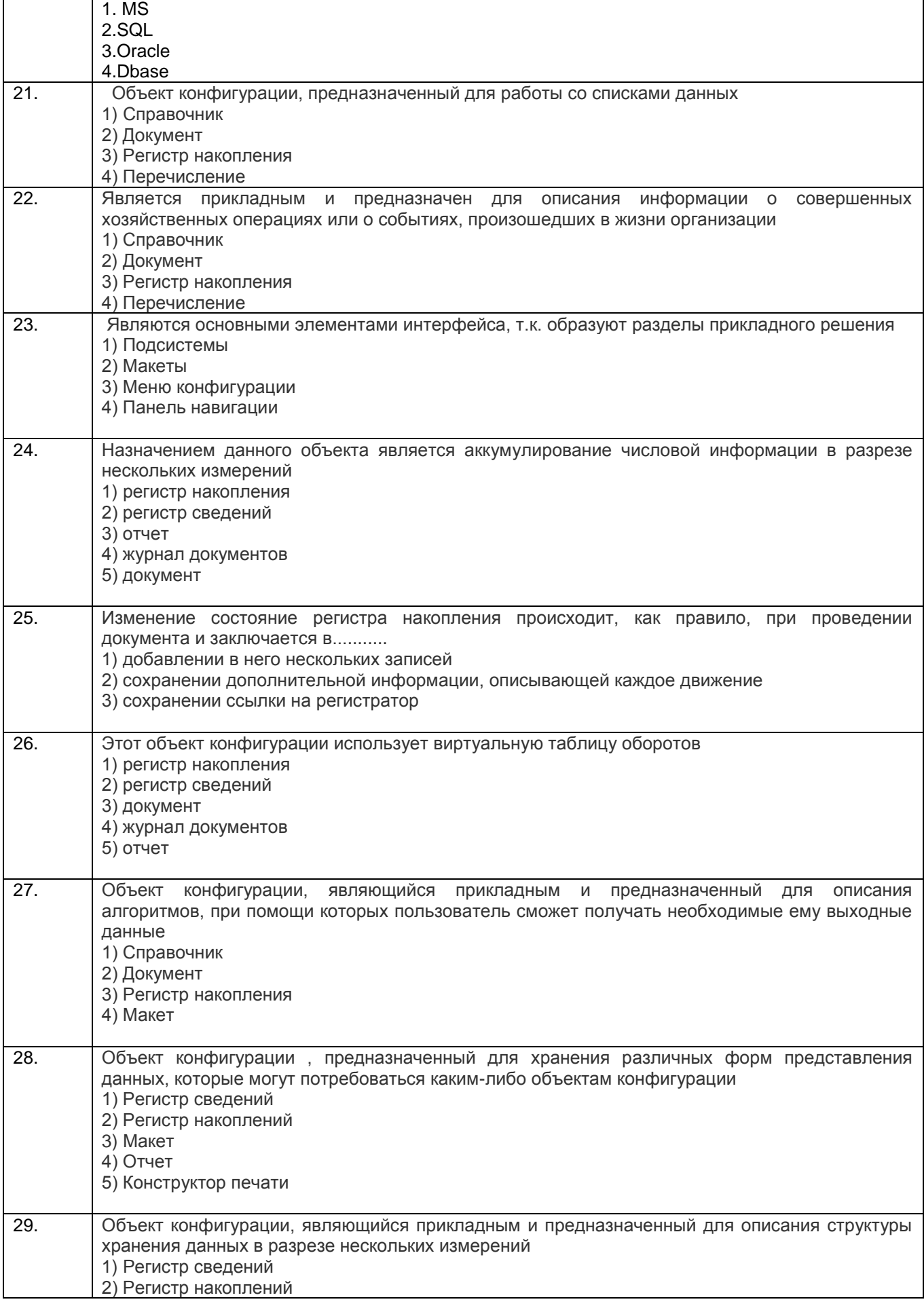

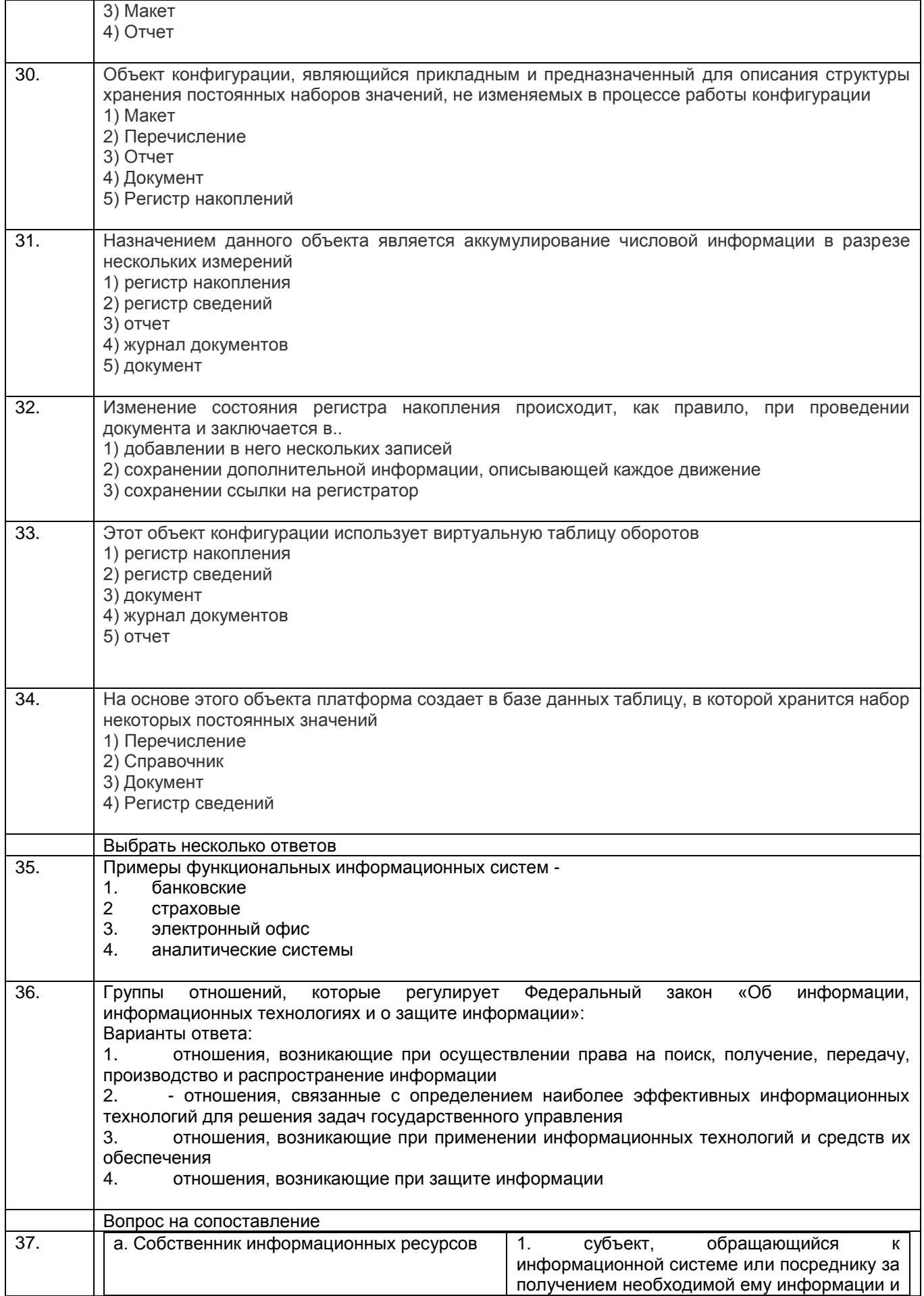

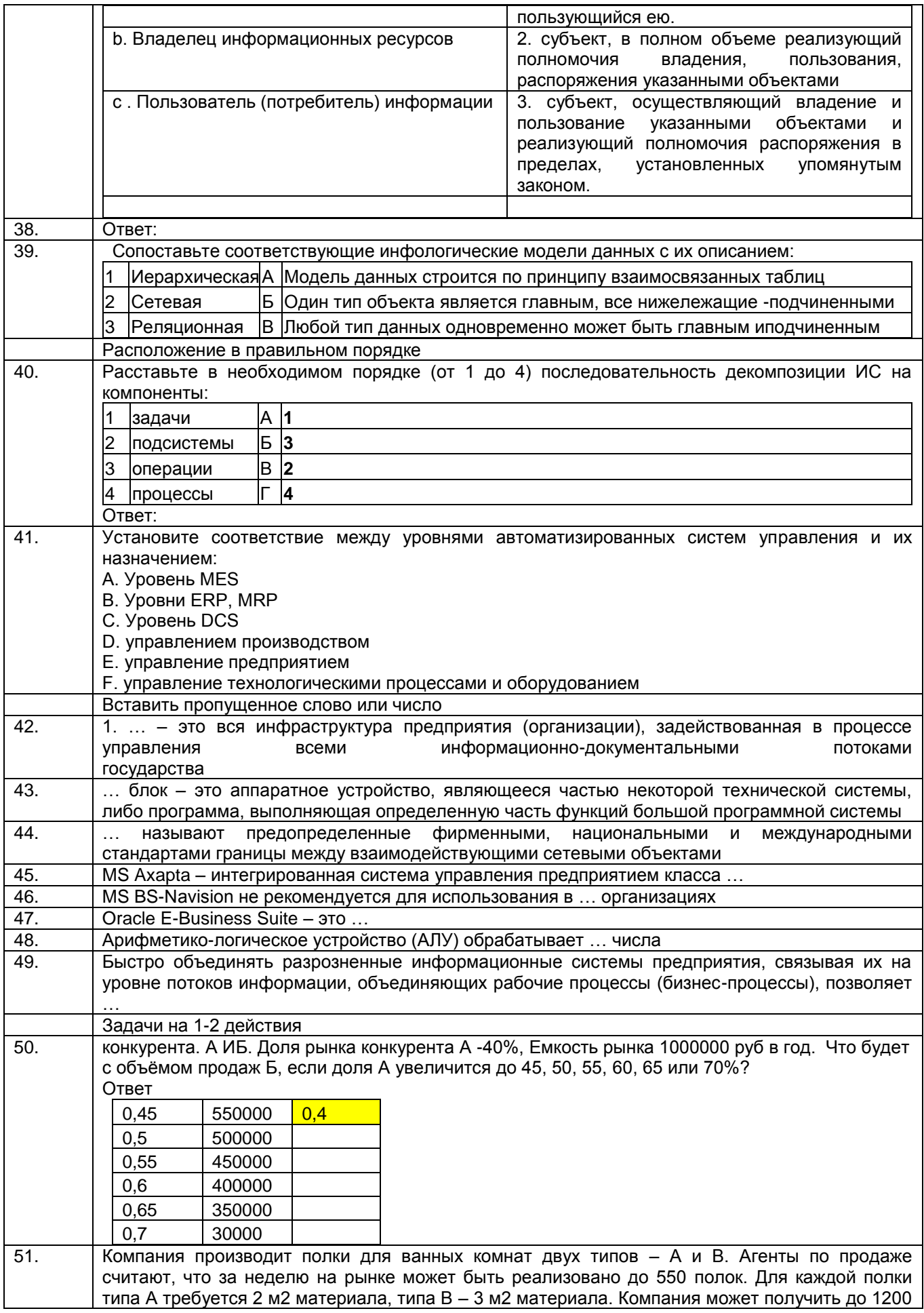

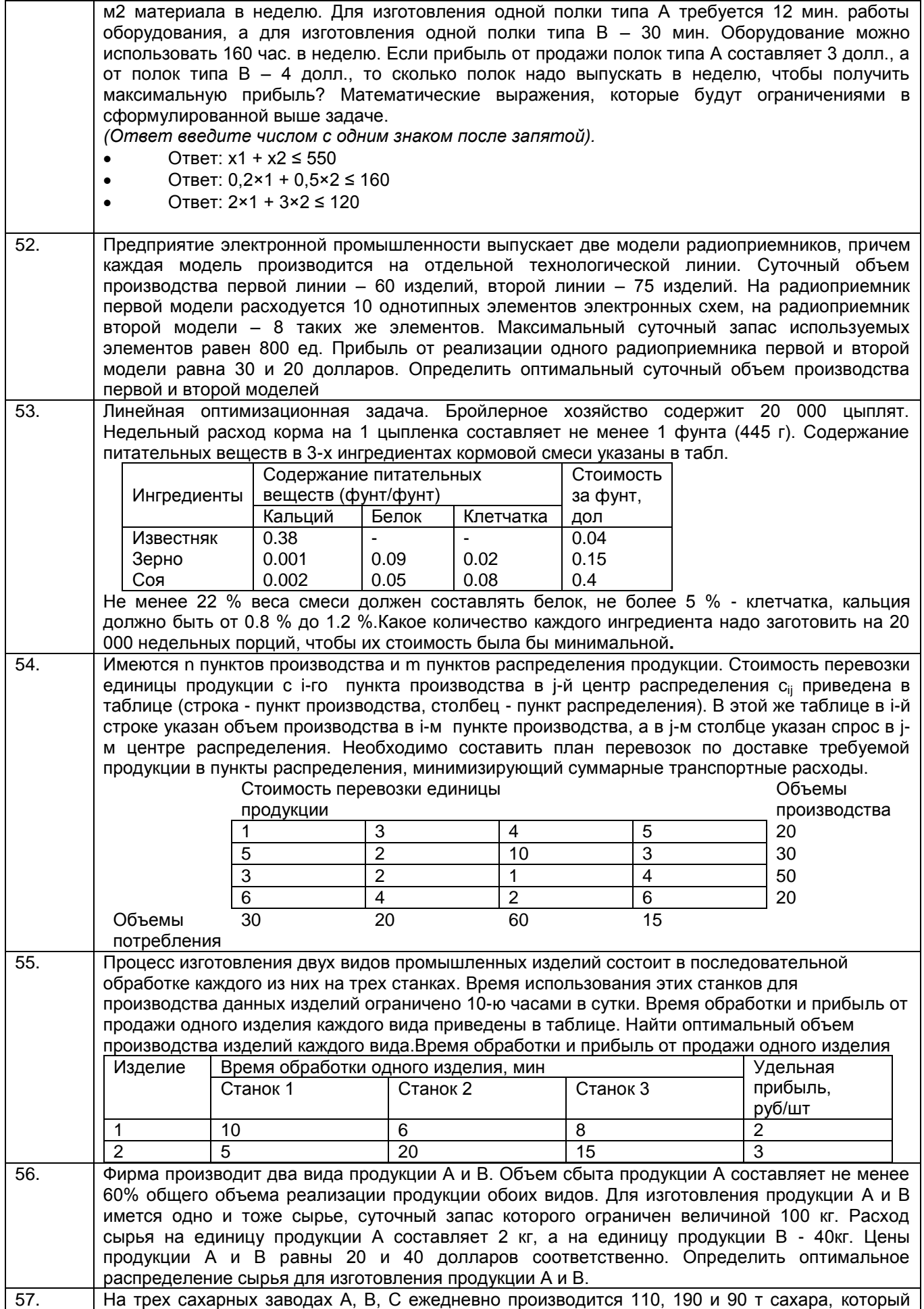

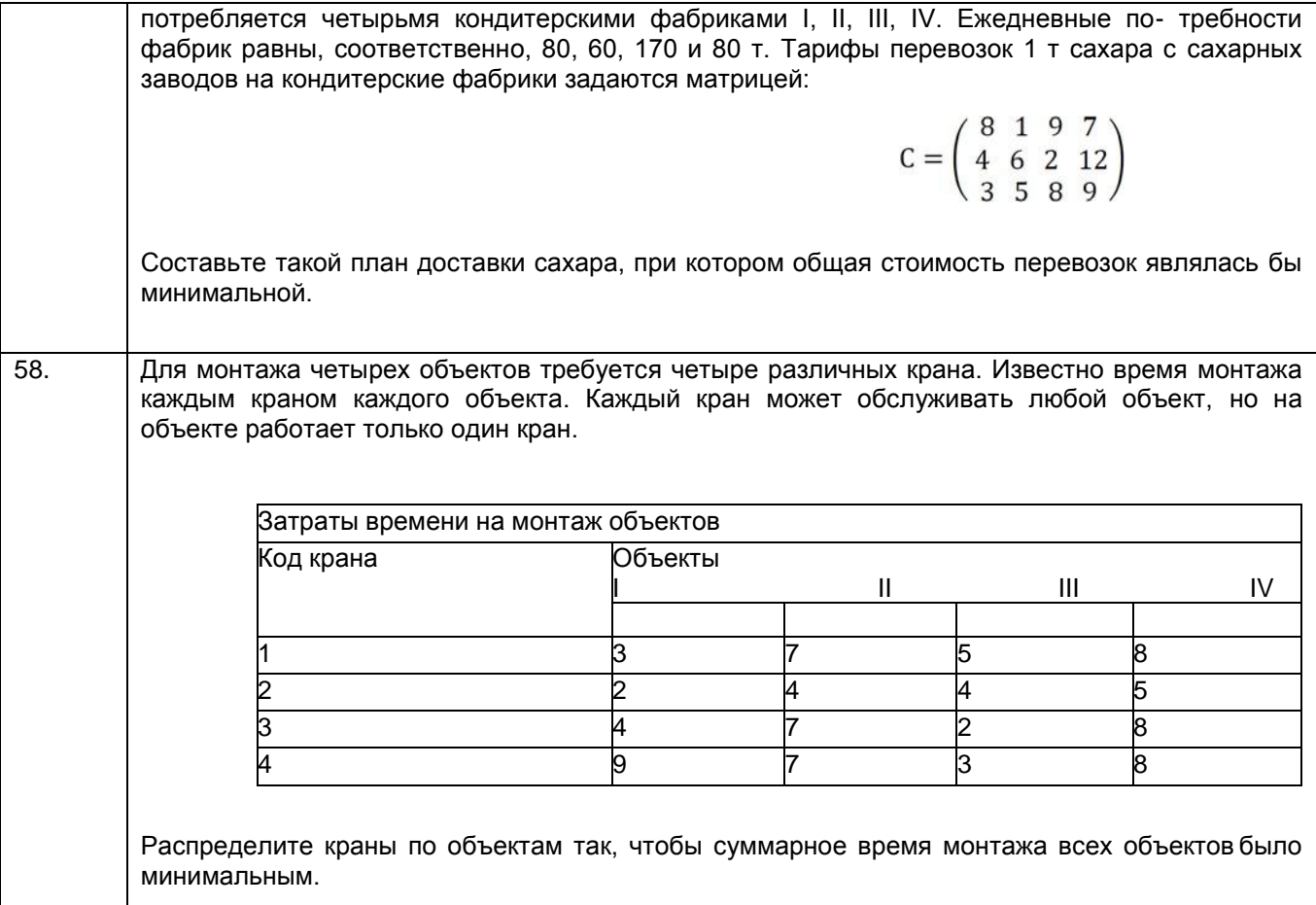

#### **3.2 Собеседование (вопросы для зачета и экзамена)**

#### **3.2.1 Вопросы для экзамена**

**ОПК 15** Способен осуществлять администрирование и контроль функционирования средств и систем защиты информации автоматизированных систем, инструментальный мониторинг защищённости автоматизированных систем

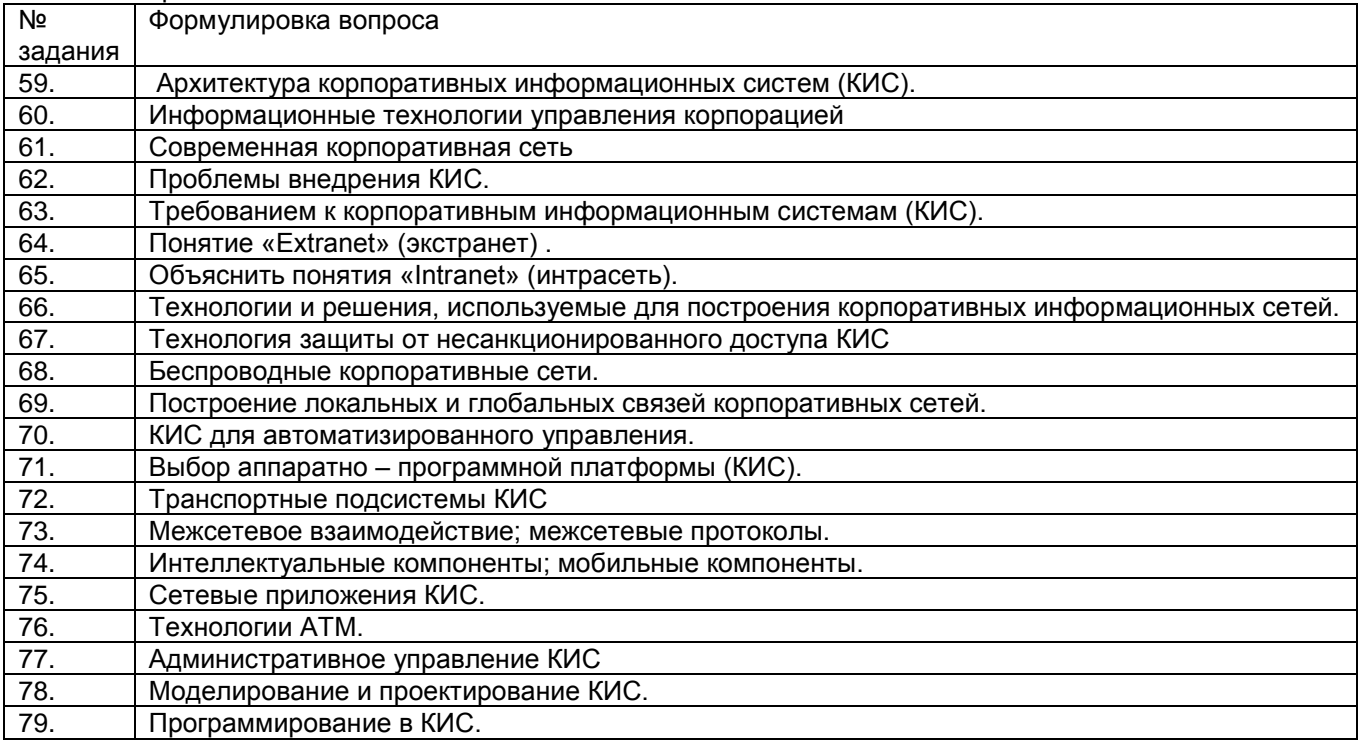

**ОПК 2** Способен применять программные средства системного и прикладного назначений, в том числе отечественного производства, для решения задач профессиональной деятельности;

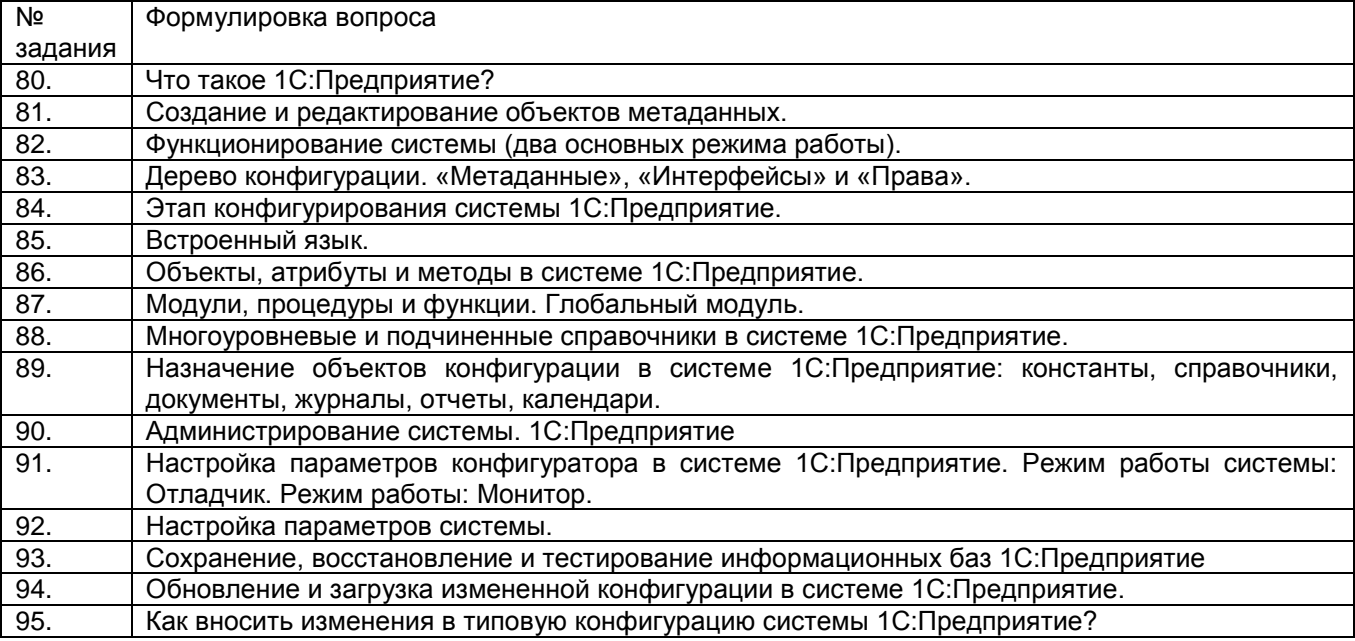

#### **3.2 Задания к практическим занятиям**

**ОПК 2** Способен применять программные средства системного и прикладного назначений, в том числе отечественного производства, для решения задач профессиональной деятельности;

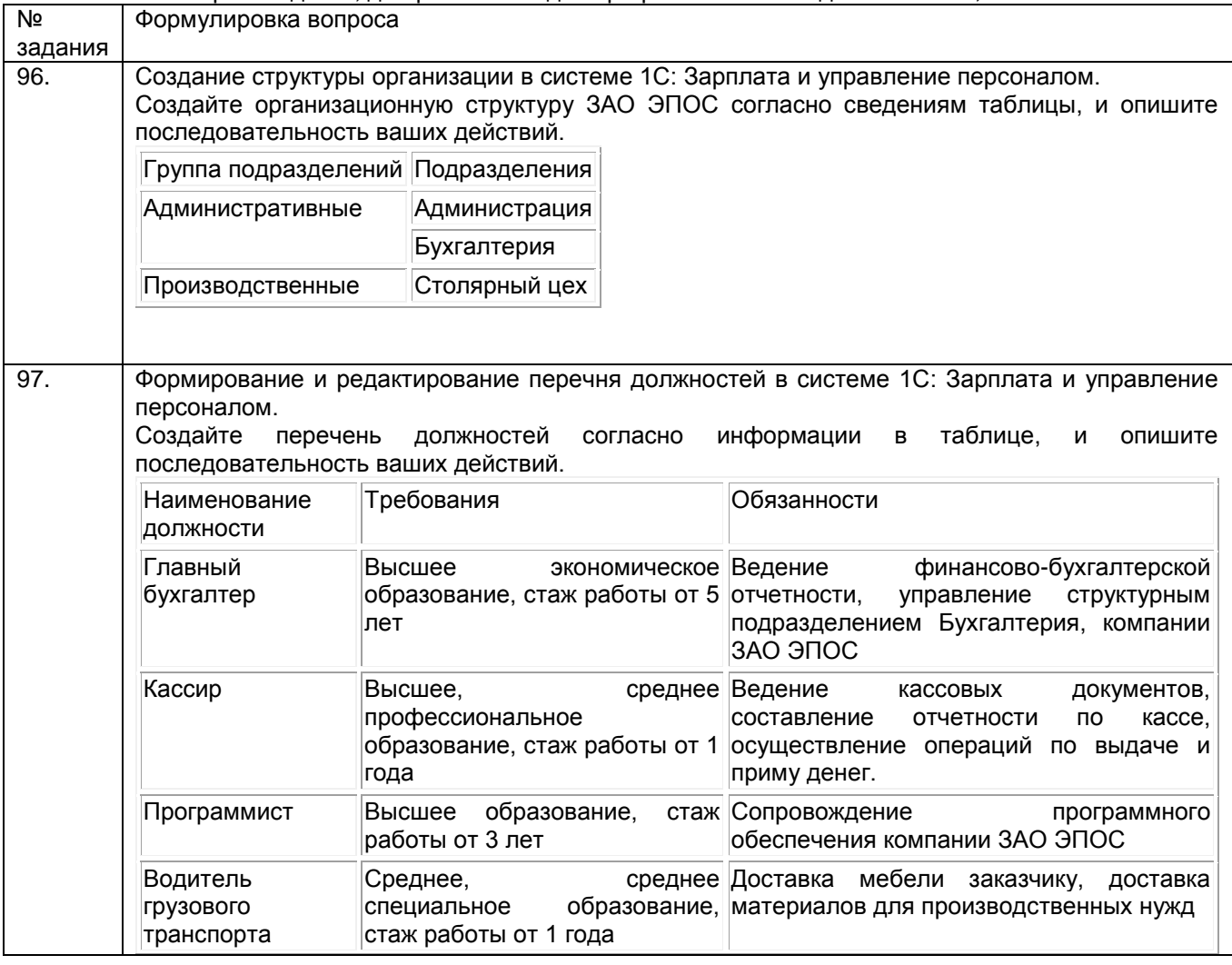

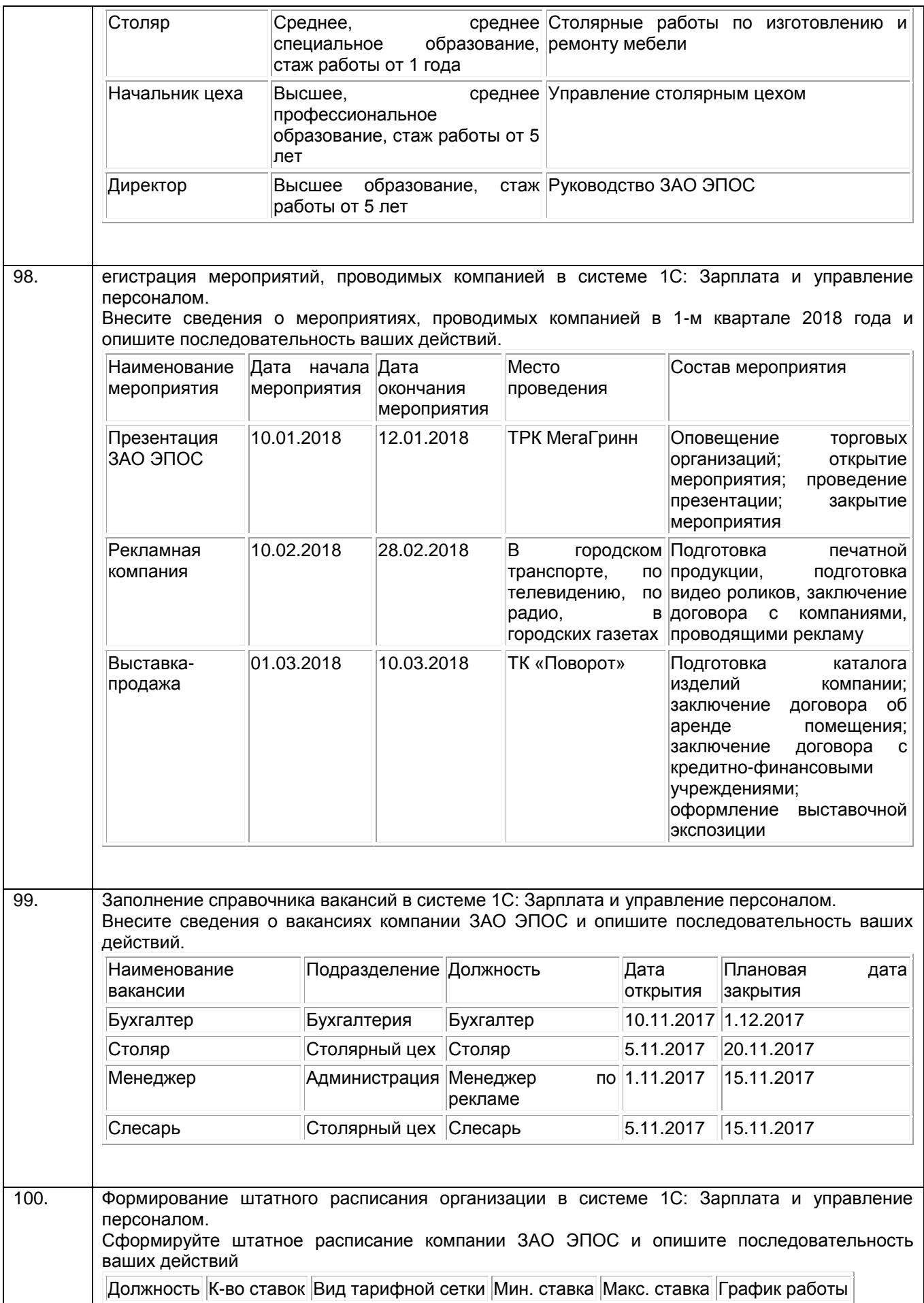

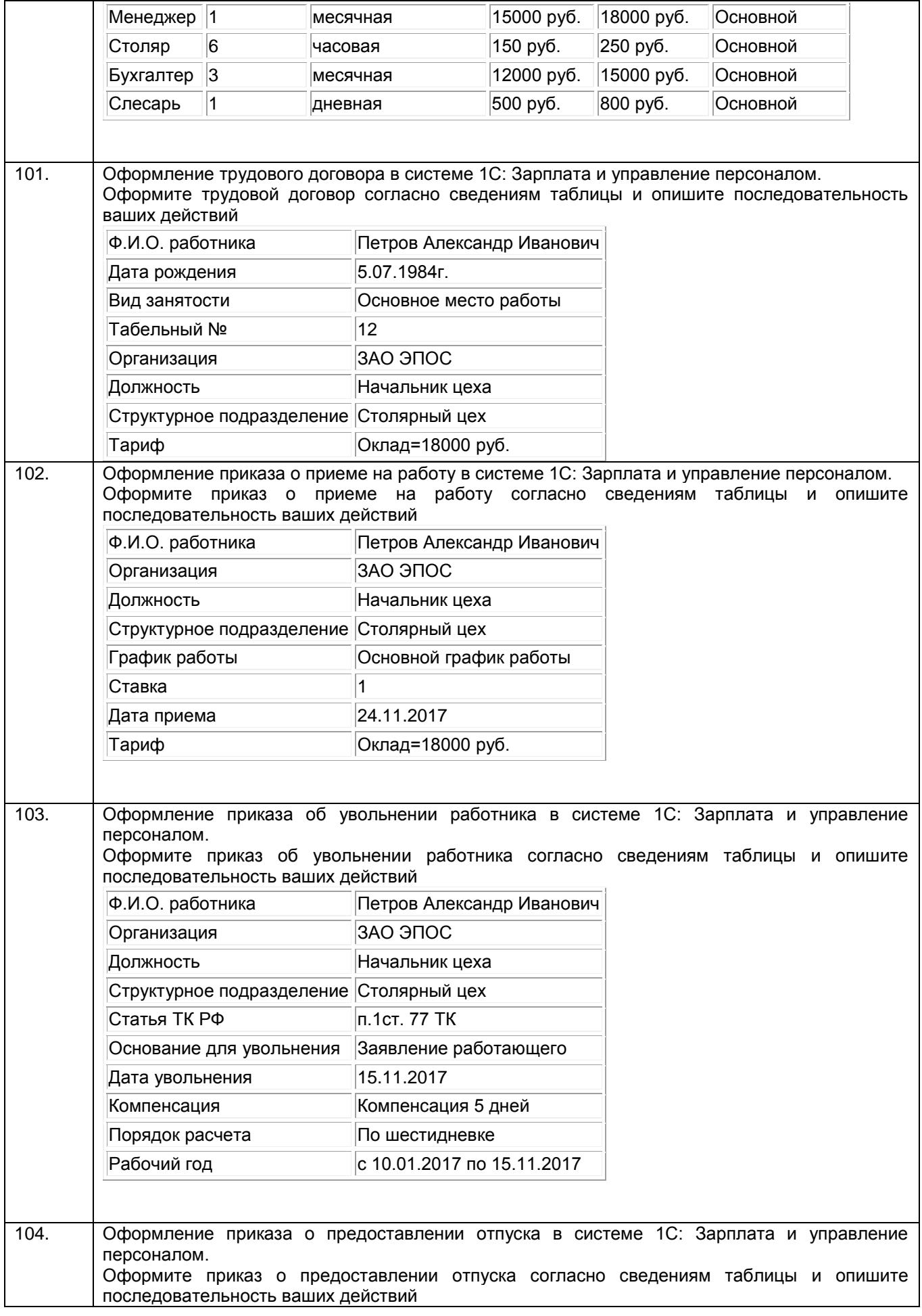

|      | Ф.И.О. работника                                                                                                    | Петров Александр Иванович                                               |  |  |
|------|----------------------------------------------------------------------------------------------------|-------------------------------------------------------------------------|--|--|
|      | Организация                                                                                                    | ЗАО ЭПОС                                                                |  |  |
|      | Должность                                                                                                    | Начальник цеха                                                          |  |  |
|      | Структурное подразделение                                                                                                    | Столярный цех                                                           |  |  |
|      | Вид отпуска                                                                                                    | ежегодный                                                               |  |  |
|      | Основание для увольнения                                                                                                    | Заявление работающего                                                   |  |  |
|      | Дата начала отпуска                                                                                                    | 1.06.2017                                                               |  |  |
|      | Дата окончания отпуска                                                                                                    | 28.06.2017                                                              |  |  |
|      | Рабочий год                                                                                                    | с 1.05.2016 по 1.05.2017                                                |  |  |
| 105. |                                                                                                    | Оформление командировок в системе 1С: Зарплата и управление персоналом. |  |  |
|      | работнику<br>Оформите<br>командировку<br>таблицы<br>согласно<br>сведениям<br>опишите<br>и<br>последовательность ваших действий |                                                                         |  |  |
|      | Ф.И.О. работника                                                                                                    | Петров Александр Иванович                                               |  |  |
|      | Организация                                                                                                    | ЗАО ЭПОС                                                                |  |  |
|      | Должность                                                                                                    | Начальник цеха                                                          |  |  |
|      | Структурное подразделение Столярный цех                                                                                        |                                                                         |  |  |
|      | Место назначения                                                                                                    | Беларусь, г. Минск, ЗАО Спартак                                         |  |  |
|      | Основание                                                                                                    | Производственная необходимость                                          |  |  |
|      | Дата начала                                                                                                    | 1.06.2017                                                               |  |  |
|      | Дата окончания                                                                                                    | 8.06.2017                                                               |  |  |
|      |                                                                                                    |                                                                         |  |  |
|      | Цель                                                                                                    | Заключение договора о поставках                                         |  |  |

**ОПК 15** Способен осуществлять администрирование и контроль функционирования средств и систем защиты информации автоматизированных систем, инструментальный мониторинг защищённости автоматизированных систем

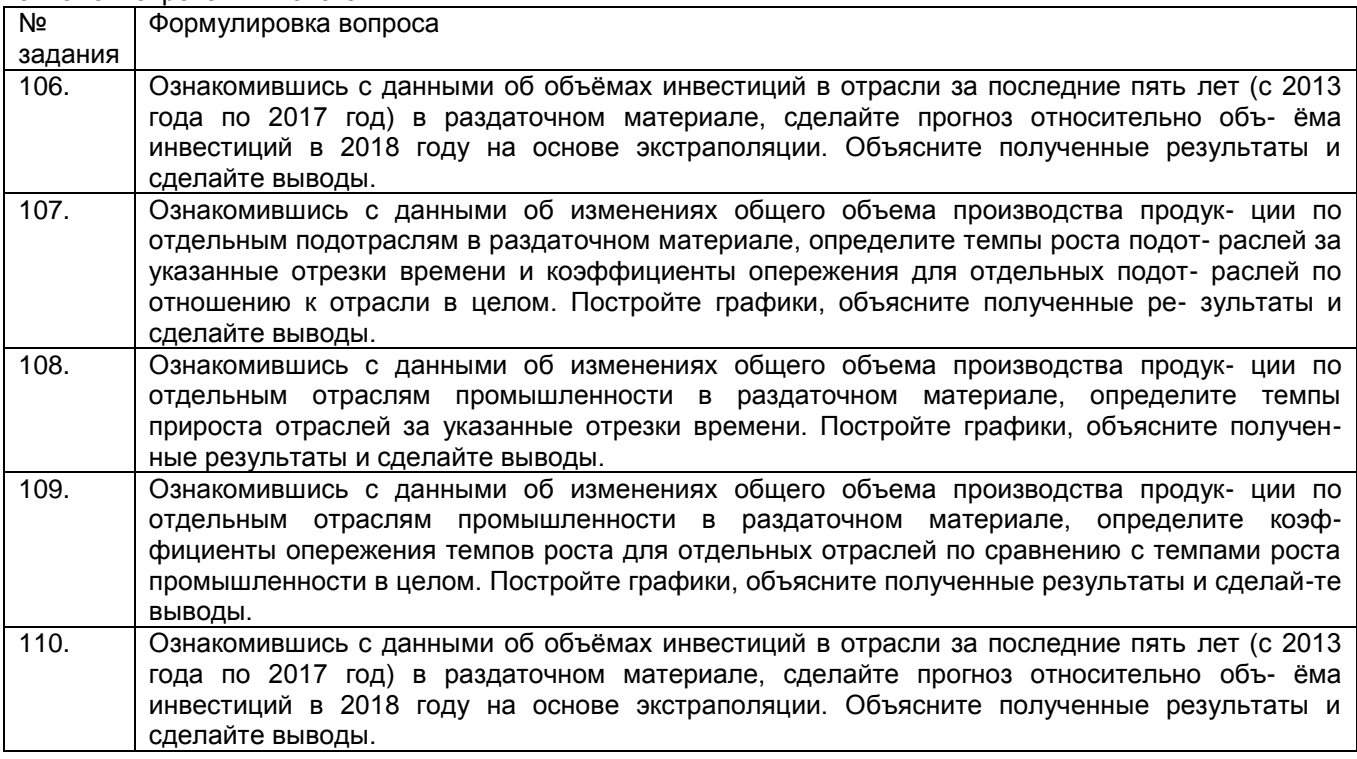

ОПК 15 Способен осуществлять администрирование и контроль функционирования средств и систем защиты информации автоматизированных систем, инструментальный мониторинг защищённости автоматизированных систем

| Nº      | ab . oma . nonpobarmon. ono . om<br>Формулировка вопроса                                                    |
|---------|----------------------------------------------------------------------------------------------------|
| задания |                                                                                                    |
| 111.    | 1 В чем состоит суть перекрестков на диаграммах IDEF3?                                                      |
|         | 2 Зачем создаются диаграммы потоков данных и каковы их основные элементы?                                   |
|         | 3 Каковы основные элементы диаграммы IDEF1X?                                                                |
|         | 4 Что такое логическая модель данных?                                                                       |
|         | 5 Что такое физическая модель данных?                                                                       |
|         |                                                                                                    |
| 112.    | 1 Сформулируйте метод имитационного моделирования: понятие, применение.                                     |
|         | 2 Опишите подходы к разработке имитационных моделей.                                                        |
|         | 3 Перечислите системы моделирования, архитектура, общие принципы работы.                                    |
|         | 4 Опишите диаграммы активности языка UML.                                                                   |
|         | 5 Опишите применение средств имитационного моделирования для анализа                                        |
|         | процессов и систем.                                                                                         |
|         | 6 Назовите характеристика современных CASE-средств                                                          |
| 113.    | 1 Опишите семейство стандартов IDEF.                                                                        |
|         | 2 Нотация EPC. Стандарт BPMN.                                                                               |
|         | 3 Дайте понятие CASE-системы.                                                                               |
|         | 4Сформулируйте подходы к разработке ИС с использованием CASE-средств.                                       |
| 114.    | 1. Основные особенности распределенных систем;                                                              |
|         | 2. Минимальный перечень требований к КИС.                                                                   |
|         | 3. Краткая история развития информационных систем для управления                                            |
|         | 4. Охарактеризовать физическую структуру корпоративных систем (состав,                                      |
|         | 5. назначение и т.д.)                                                                                       |
|         | 6. Охарактеризовать логическую структуру корпоративных систем (состав,                                      |
|         | назначение и т.д.)                                                                                          |
| 115.    | 1. Причины появления стандарта MRP.                                                                         |
|         | 2. Особенности построения систем с использованием стандарта MRP.                                            |
|         | 3. Дальнейшее развитие стандарта MRP - появление стандартов ERP, ERP2.<br>Основные отличия между MRP и ERP. |
| 116.    |                                                                                                    |
|         | 1.ERP-системы. Моделирование БП. Диаграммы потоков данных (DFD) и потоков<br>работ (WFD).                   |
|         | 2. Семейство стандартов IDEF.                                                                               |
|         | 3 Нотация EPC. Стандарт BPMN.                                                                               |
|         | 4 Понятие CASE-системы. Подходы к разработке ИС с использованием CASE- средств.                             |
|         | 5 Понятие адаптируемой системы и использование моделей для реализации средств                               |
|         | адаптации ИС.                                                                                               |
| 117.    | 1 Сравнительная характеристика стандартов ERP и ERP2.                                                       |
|         | 2 Особенности выбора аппаратной платформы для построения КИС.                                               |
|         | 3 Основные характеристики и особенности использования мэйнфреймов и суперсерверов.                          |
|         | 4 Использование многопроцессорной обработки данных - основные преимущества и                                |
|         | недостатки.                                                                                                 |
| 118.    | 1 Сравнительный анализ сетевых операционных систем: Unix, Microsoft Windous NT,                             |
|         | Novel Net Ware, IBM LAN Server, Banyan VINES.                                                               |
|         | 2 Организация хранения данных в системе 1С: Предприятие 8                                                   |
|         |                                                                                                    |

ОПК 2 Способен применять программные средства системного и прикладного назначений, в том числе отечественного производства, для решения задач профессиональной деятельности;.

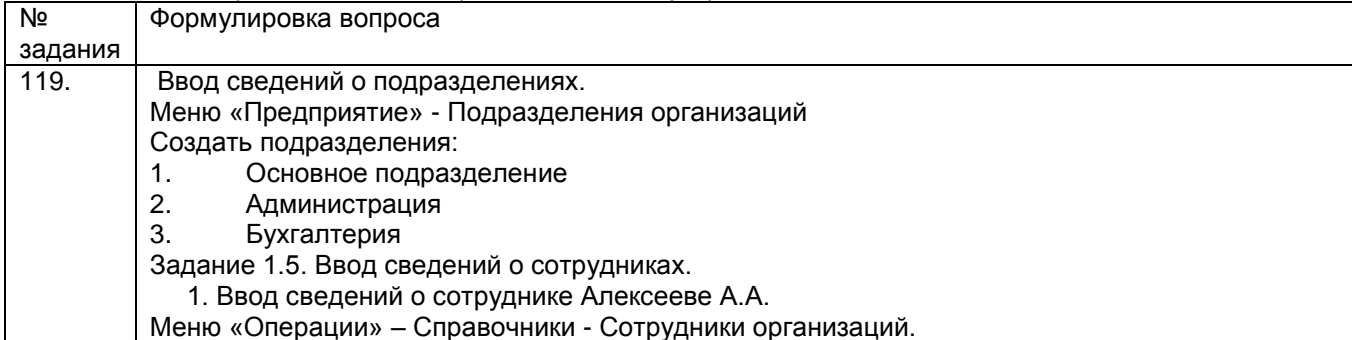

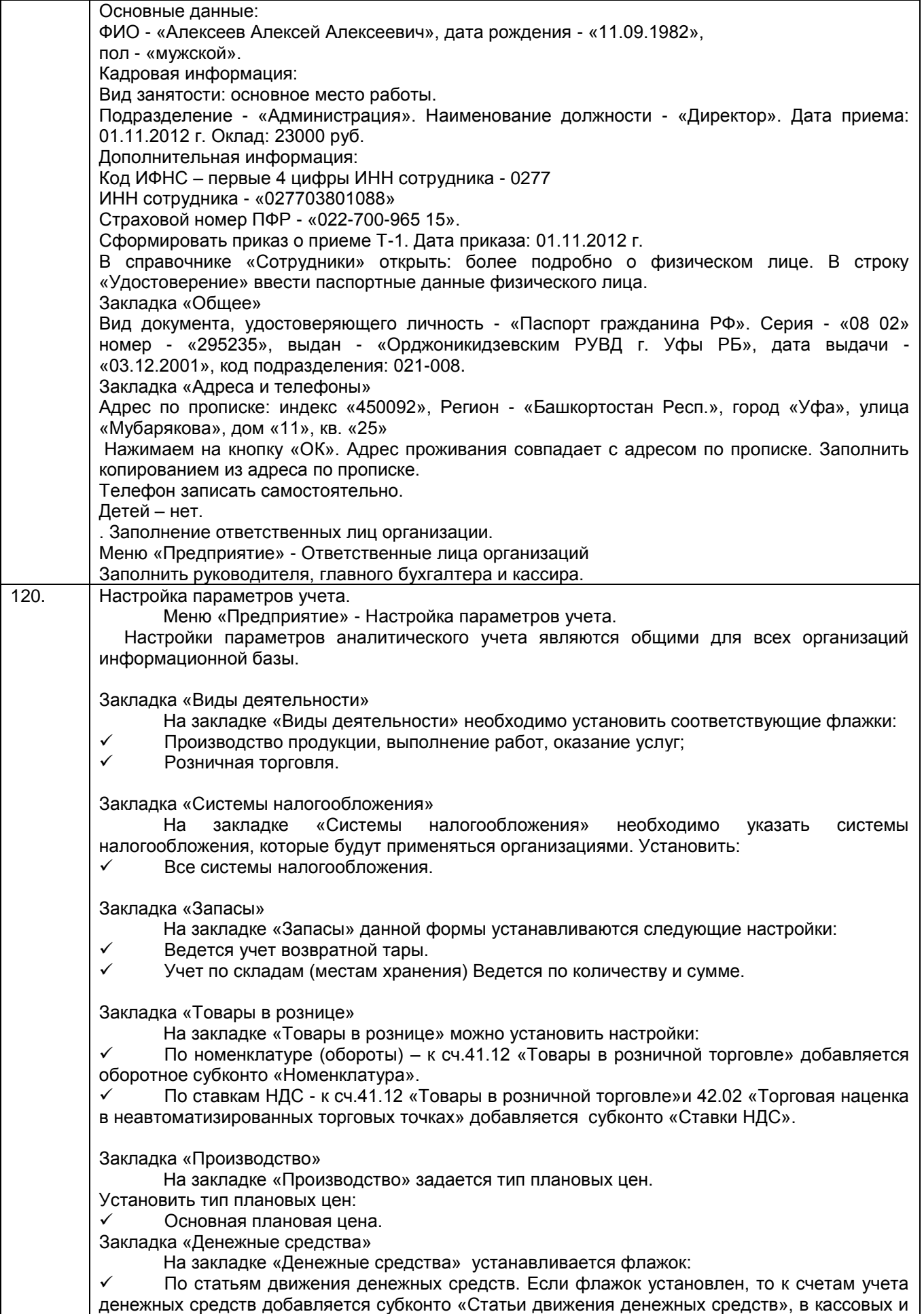

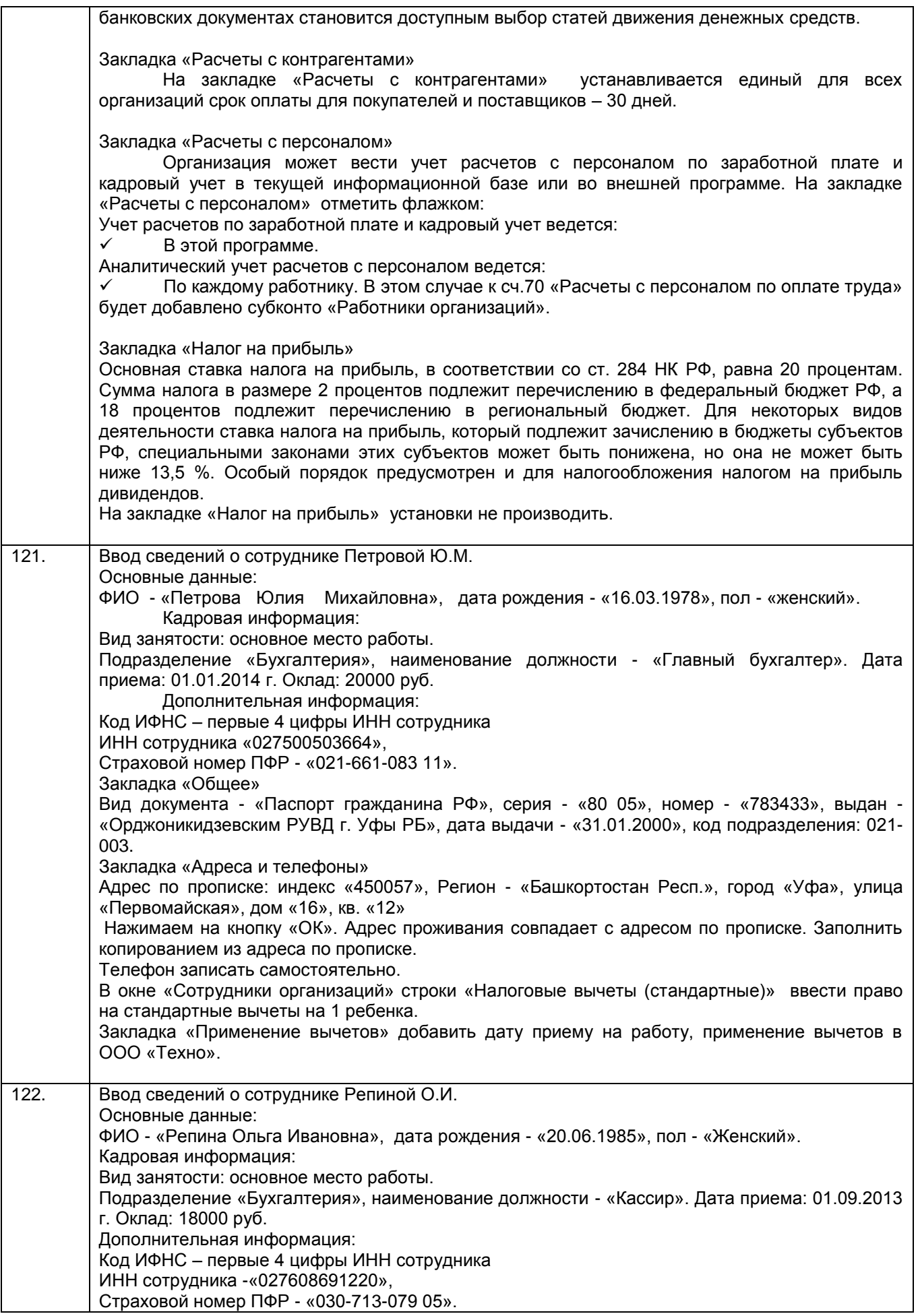

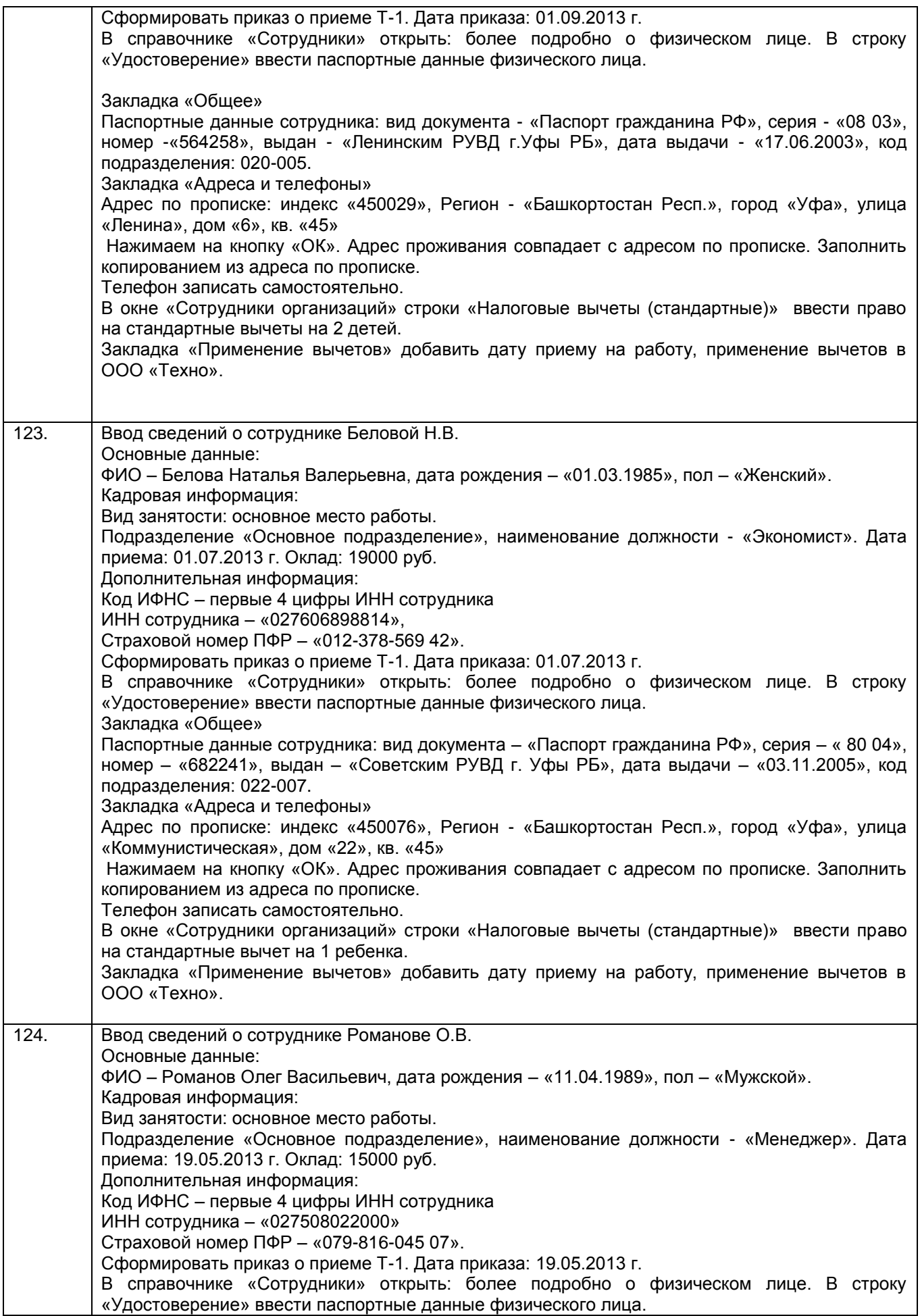

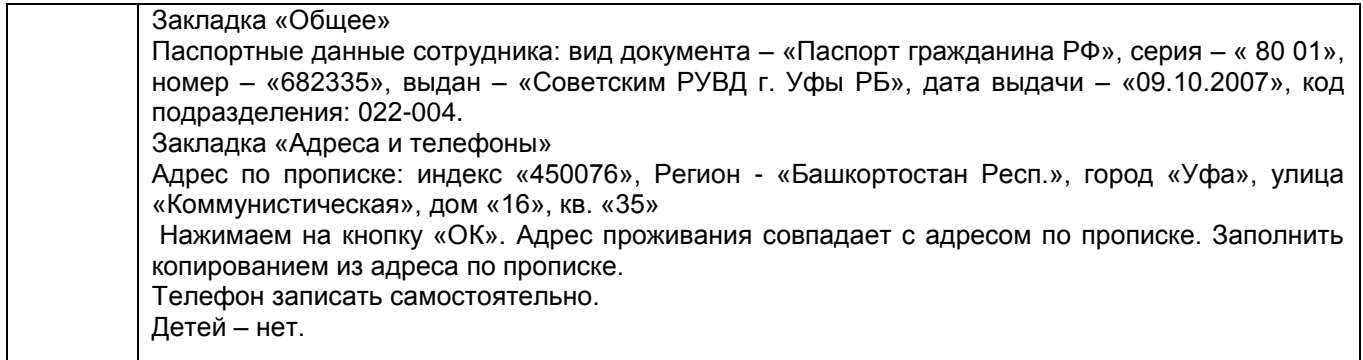

#### **4. Методические материалы, определяющие процедуры оценивания знаний, умений, навыков и (или) опыта деятельности,**

#### **характеризующих этапы формирования компетенций**

Процедуры оценивания в ходе изучения дисциплины знаний, умений и навыков, характеризующих этапы формирования компетенций, регламентируются положениями:

П ВГУИТ 2.4.03 Положение о курсовых, экзаменах и зачетах

П ВГУИТ 4.1.02 Положение о рейтинговой оценке текущей успеваемости

Корпоративные информационные системы [Электронный ресурс] : Задания и методические указания для самостоятельной работы обучающихся по направлению подготовки 10.05.03 Информационная безопасность автоматизированных систем / Воронеж. гос. ун-т инж. технол. ; сост. О.Г. Стукало, М.В. Филатова. Воронеж : ВГУИТ, 2022. 31 с. URL : [https://education.vsuet.ru](https://education.vsuet.ru/)

Корпоративные информационные системы [Электронный ресурс] : Задания и методические указания для практических занятий обучающихся по направлению подготовки 10.05.03 Информационная безопасность автоматизированных систем / Воронеж. гос. ун-т инж. технол. ; сост. О.Г. Стукало, М.В. Филатова. Воронеж : ВГУИТ, 2021. 31 с. URL : [https://education.vsuet.ru](https://education.vsuet.ru/)

Для оценки знаний, умений, навыков обучающихся по дисциплине применяется рейтинговая система. Итоговая оценка по дисциплине определяется на основании определения среднеарифметического значения баллов по каждому заданию.

# 5. Описание показателей и критериев оценивания компетенций на различных этапах их формирования,<br>описание шкал оценивания для каждого результата обучения по дисциплине

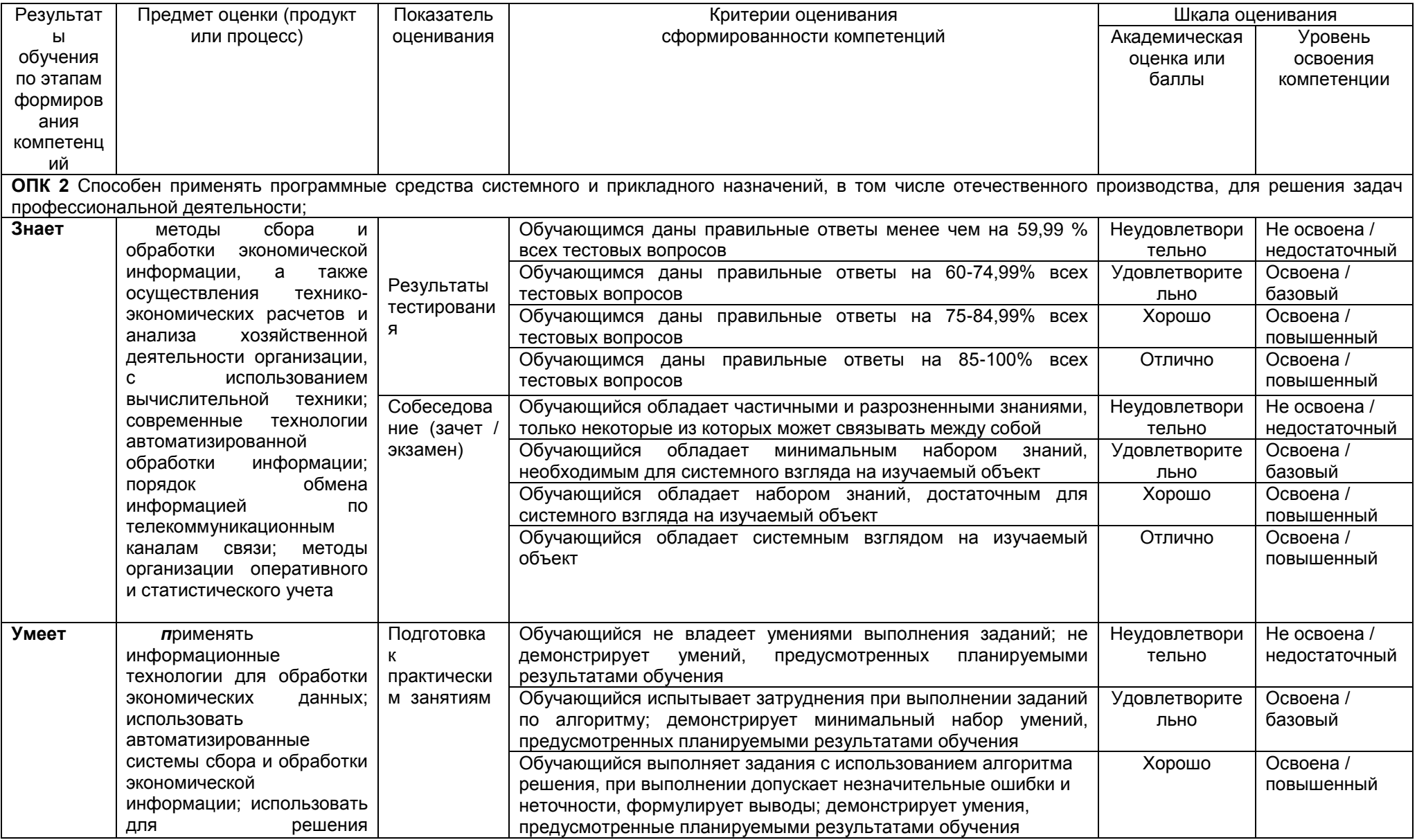

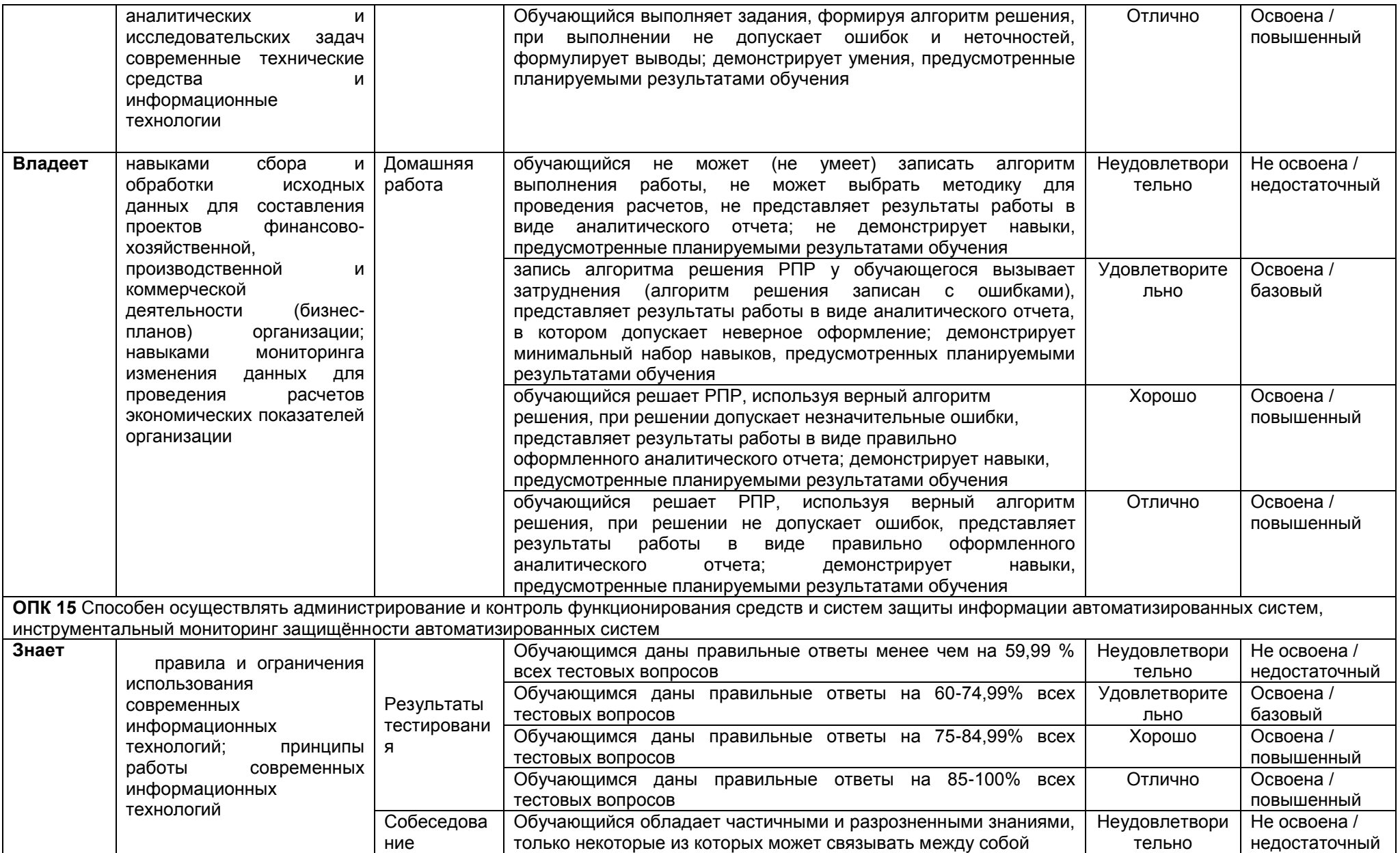

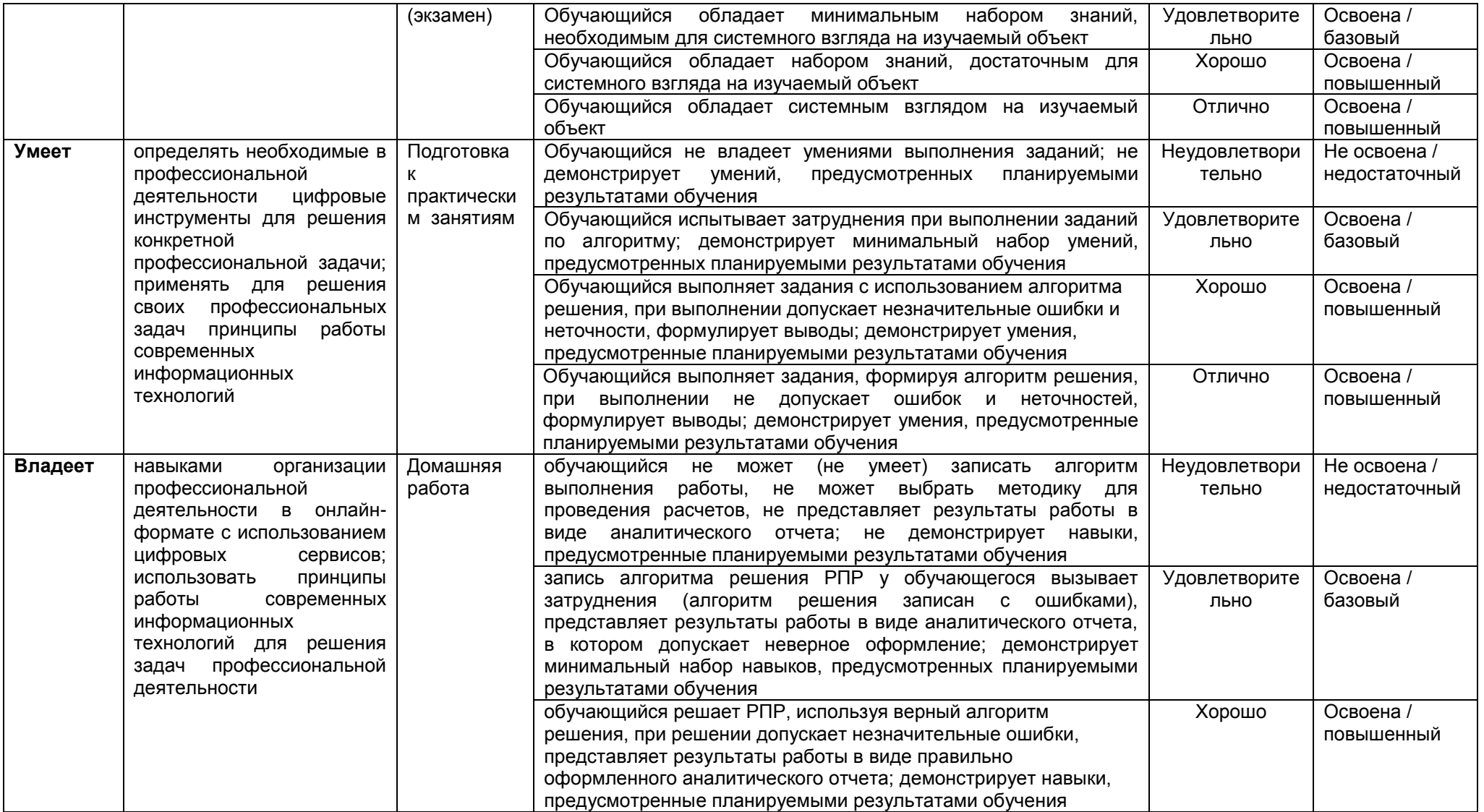

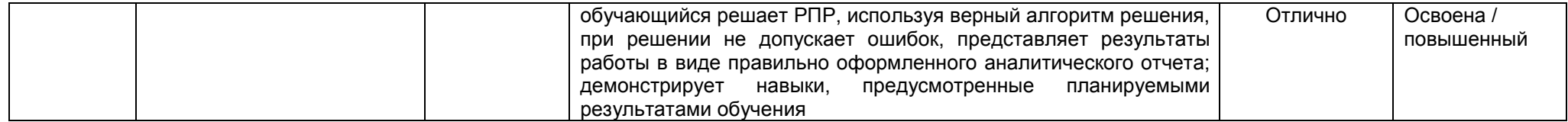